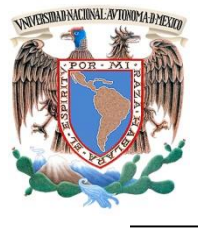

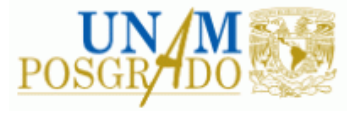

### FACULTAD DE INGENIERÍA

**PROGRAMA ÚNICO DE ESPECIALIZACIONES DE INGENIERÍA**

**CAMPO DE CONOCIMIENTO: INGENIERÍA CIVIL**

*MODELACIÓN DE TRANSITORIOS HIDRÁULICOS EN LA C. H. FERNANDO HIRIART CON EL MÉTODO DE LAS CARACTERÍSTICAS UTILIZANDO EXCEL.*

# **T E S I N A**

QUE PARA OPTAR POR EL GRADO DE:

**ESPECIALISTA EN HIDRÁULICA**

P R E S E N T A :

**ING. CÉSAR JOSAFAT CABALLERO MEJÍA**

DIRECTORA DE TESINA: M. en C. LIBIA GEORGINA CARMONA PAREDES MÉXICO, D.F. AGOSTO 2015

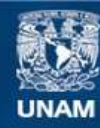

Universidad Nacional Autónoma de México

**UNAM – Dirección General de Bibliotecas Tesis Digitales Restricciones de uso**

#### **DERECHOS RESERVADOS © PROHIBIDA SU REPRODUCCIÓN TOTAL O PARCIAL**

Todo el material contenido en esta tesis esta protegido por la Ley Federal del Derecho de Autor (LFDA) de los Estados Unidos Mexicanos (México).

**Biblioteca Central** 

Dirección General de Bibliotecas de la UNAM

El uso de imágenes, fragmentos de videos, y demás material que sea objeto de protección de los derechos de autor, será exclusivamente para fines educativos e informativos y deberá citar la fuente donde la obtuvo mencionando el autor o autores. Cualquier uso distinto como el lucro, reproducción, edición o modificación, será perseguido y sancionado por el respectivo titular de los Derechos de Autor.

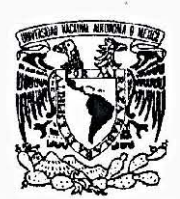

Vniveradad Nacional A'IF'N"MA **DI**  MEXICO

### **UNIVERSIDAD NACIONAL AUTÓNOMA DE MÉXICO** PROGRAMA ÚNICO DE ESPECIALIZACIONES DE INGENIERÍA

Recibí notificación para formar parte del jurado para el examen del alumno: CÉSAR JOSAFAT CABALLERO MEJÍA.

ESPECIALIZACIÓN EN HIDRÁULICA PLAN 11-3157.

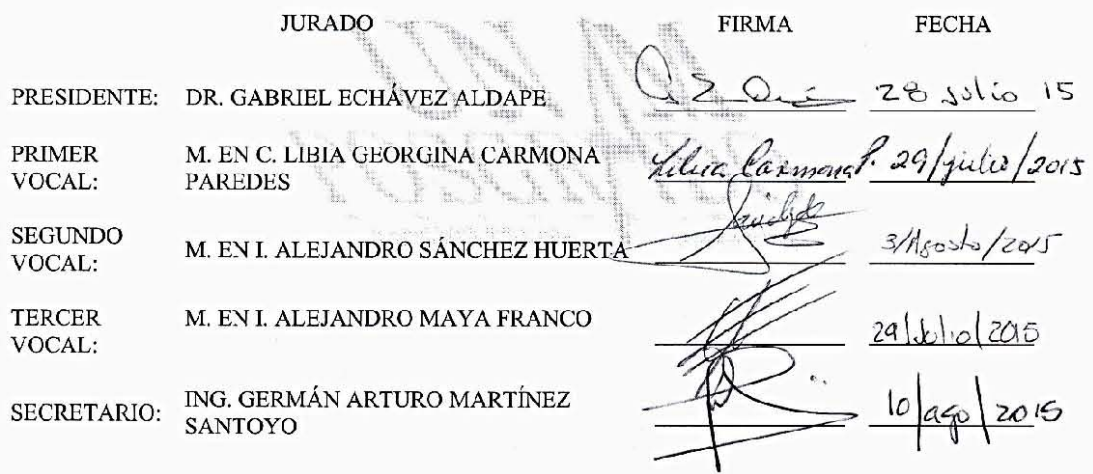

BJS **B** 

 $\sim$ 

 $\mathbb{R}$ 

•

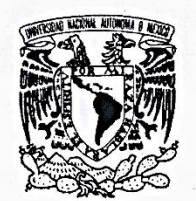

VNIVERYDAD NACIONAL AVFNºMA DE MEXICO

#### UNIVERSIDAD NACIONAL AUTÓNOMA DE MÉXICO

#### PROGRAMA ÚNICO DE ESPECIALIZACIONES DE INGENIERÍA

Recibí copia de Trabajo desarrollado por el alumno: CÉSAR JOSAFAT CABALLERO MEJÍA.

Para presentar examen de grado de ESPECIALIZACIÓN EN HIDRÁULICA.

Plan: 11-3157.

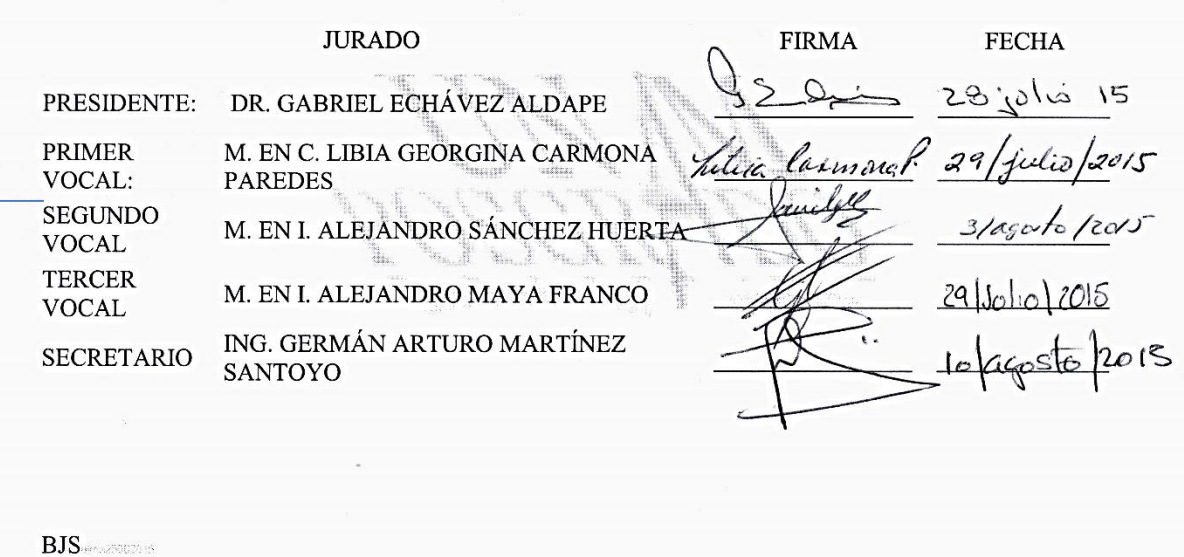

# AGRADECIMIENTOS.

"Veo las palabras colgando delante de mí y no logro alcanzarlas" Lisa Génova

Tantas personas a agradecer, y es cuando me gustaría agradecer a todas, el problema es que no sé cómo iniciar.

A mi familia, principalmente mis padres Clara y Josafat, mis hermanas, por su gran apoyo y respaldo que me han dado durante todas las decisiones que he tomado, este éxito no es únicamente mío, es también de ustedes.

A la M.C. Libia Carmona Paredes, que sin su dedicación, el tiempo y la paciencia para aclararme cualquier cuestión sobre el presente trabajo. Fue más que una directora de tesina, fue una guía.

A mis amigos Cinthya, Gabriela, Valentín, que siempre me han apoyado y han sido parte de mi vida, que con su honestidad he cambiado y mejorado tanto personalmente como profesionalmente.

A mis jefas del Laboratorio de Hidráulica, Adriana Cafaggi y Nikte Ocampo, quienes aparte de que fueron mis jefas, primero fueron mis maestras, a quienes les debo mi gusto por la hidráulica y por haberme brindado mi primer trabajo y hacerme participe del otro lado de la escuela, la docencia.

A mis compañeros del Laboratorio de Hidráulica que siempre me apoyaron en cuestiones personales como técnicas, haciendo no solo formar un equipo de trabajo en el laboratorio, sino siendo una familia del laboratorio.

A mis compañeros de CIEPS consultores, que he conocido, han sido conocer no solo una empresa sino lo que es el compañerismo, todos se apoyan, y también me apoyan. Gracias al Ing. Óscar Vega Roldán quien me haya aceptado formar parte de su empresa.

A todos y a los demás que faltan por nombrar, gracias.

### **ÍNDICE GENERAL**

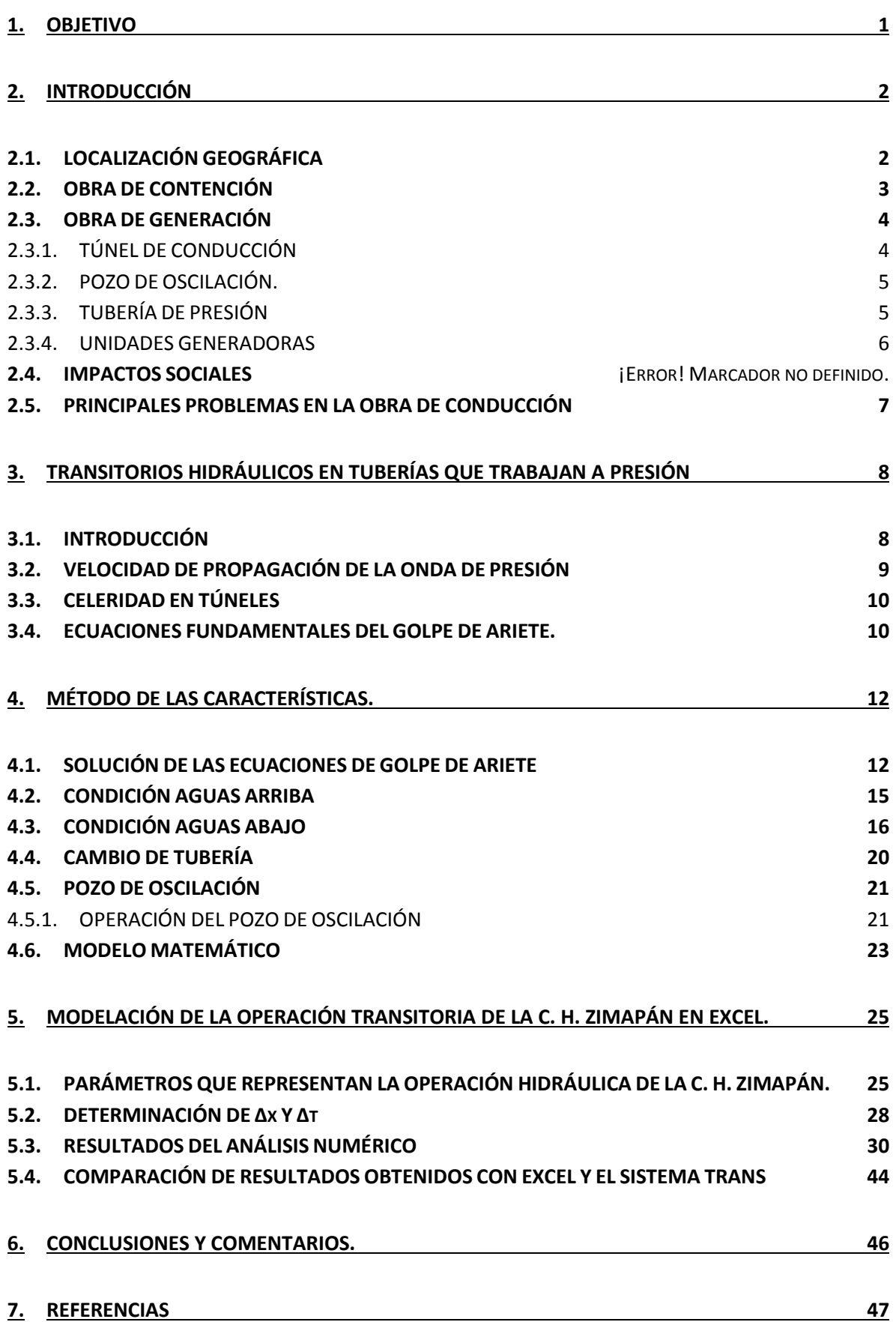

## Índice de figuras.

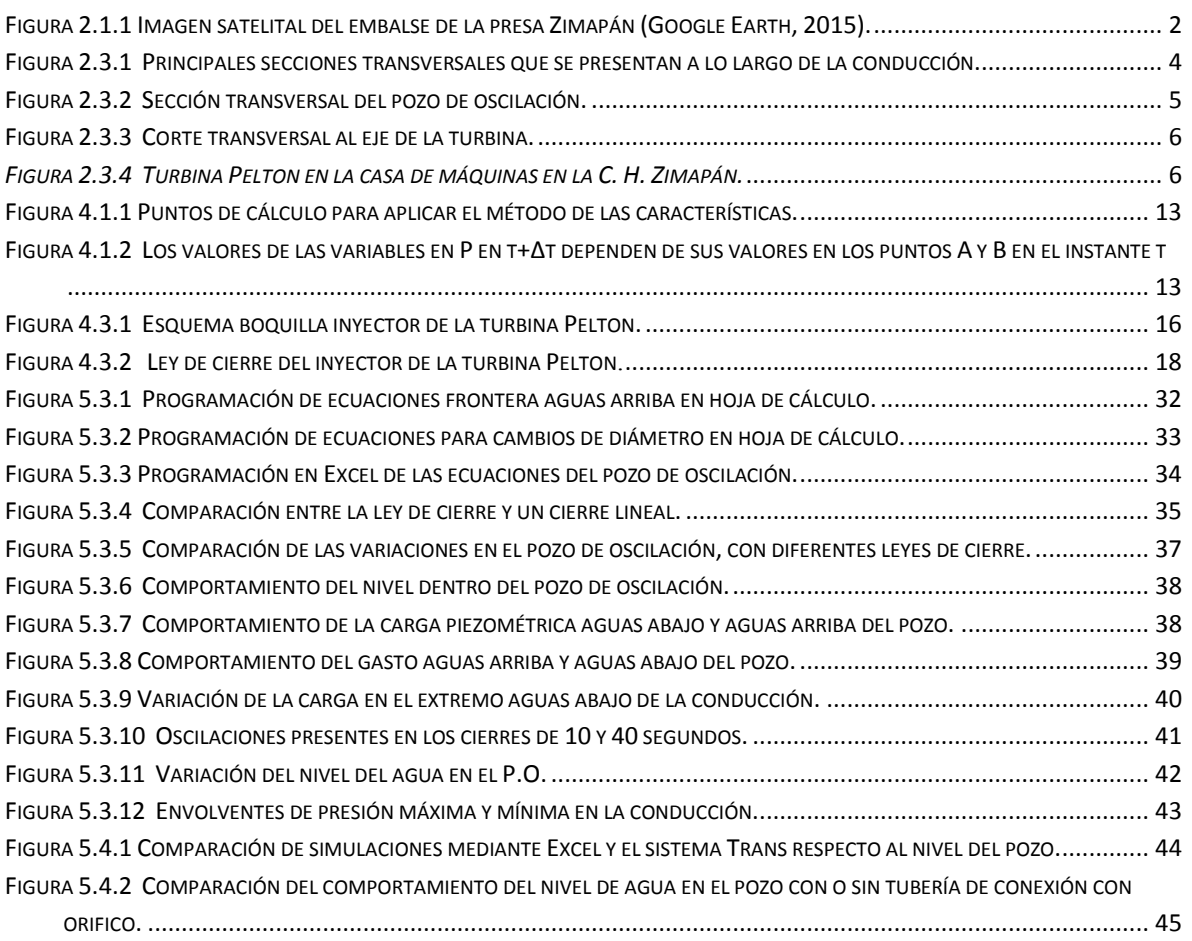

## Índice de tablas**.**

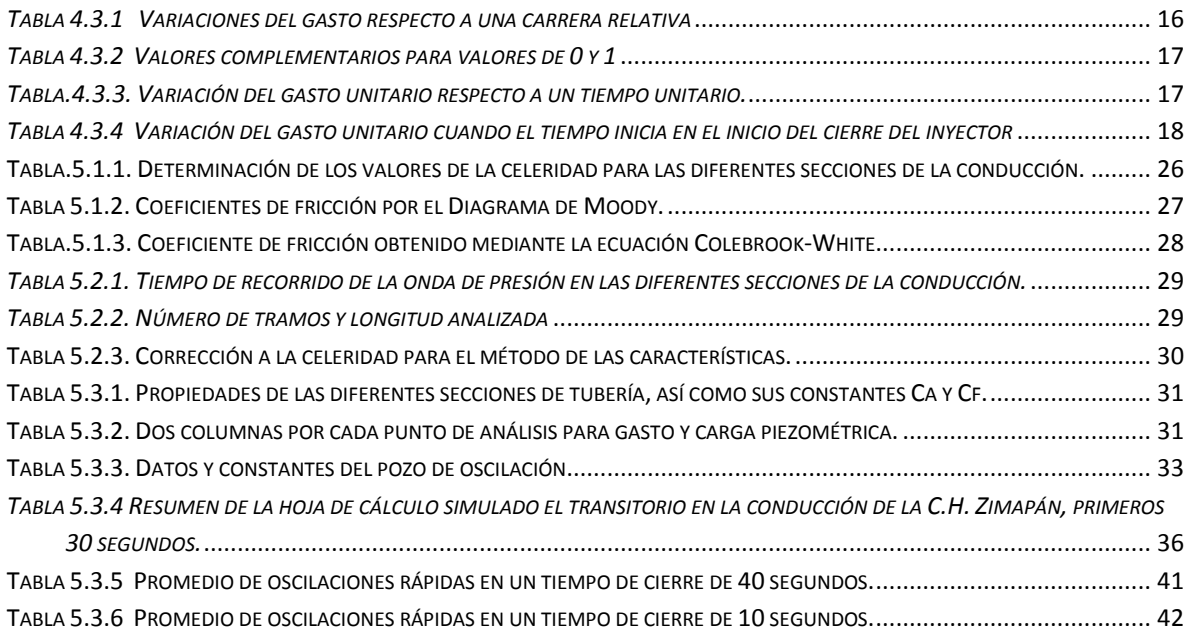

# <span id="page-7-0"></span>1. OBJETIVO

Los objetivos del presente trabajo son:

- Implementar el método de las características en una hoja de cálculo en Excel para analizar la respuesta del pozo de oscilación de la presa Zimapán, ante el cierre de los inyectores del distribuidor así como reconocer las limitantes de realizarse por este medio.
- Corroborar el efecto que tiene el uso de la ley de cierre para inyectores de turbina Pelton, propuesta para este proyecto, (basada en el libro Mecánica de fluidos y máquinas hidráulicas (unidades didácticas 5 y 6) de J. M. Herandez Krahe *referencia 6*) respecto a un cierre lineal.
- Comparar la presión aguas abajo del pozo de oscilación obtenida con la hoja de cálculo y la registrada en prototipo.
- Conocer la importancia del método de las características para determinar el incremento del tiempo, así como los ajustes necesarios para mantener dicho parámetro constante.

# <span id="page-8-0"></span>2. INTRODUCCIÓN

La Central Hidroeléctrica Fernando Hiriart Balderrama, comúnmente conocida como Zimapán, perteneciente a la Gerencia Regional de Producción Central de la Comisión Federal de Electricidad, se localiza entre los límites de los estados de Hidalgo y Querétaro y aprovecha el potencial del río Moctezuma, el cual forma parte del sistema hidrológico del río Pánuco.

Inició operaciones en 1995 como instalación primordial para el Sistema Eléctrico Nacional por su capacidad de rápida respuesta en la generación de la energía eléctrica para la zona central del país debido a su facilidad de interconexión con el Sistema Eléctrico Nacional.

Se caracteriza por contar con un túnel de conducción hacia dos unidades generadoras. En 1995, debido a su longitud de 21 kilómetros aproximadamente la posicionó como la más larga del mundo; y su altura de 203 metros, como la cortina más alta en su tipo.

Las dos unidades generadoras con las que cuenta la central son tipo Pelton verticales, cada turbina tiene un diámetro de 4.5 metros, genera 146MW de potencia, alcanza una velocidad de 300 RPM con un consumo específico de 0.7 m3 por cada KWh de energía eléctrica generada, en promedio generan anualmente 1'292.4 GWh, lo que la convirtió en el año de 1995 en la central hidroeléctrica con mayor potencia instalada en ese tipo de turbinas.

## <span id="page-8-1"></span>2.1. LOCALIZACIÓN GEOGRÁFICA

El proyecto hidroeléctrico se localiza en el límite de los estados de Hidalgo y Querétaro, en el cañón El Infiernillo, mismo que es formado por los ríos San Juan y Tula, los cuales se unen para formar el río Moctezuma. La central aprovecha el gran potencial del río Moctezuma, mismo que forma parte del sistema hidrológico del río Pánuco, cuya principal finalidad es suministrar energía en la parte central del país. Esta central se encuentra interconectada al Sistema Eléctrico Nacional Interconectado por su cercanía con las centrales termoeléctricas de El Sauz, Qro. y Tula, Hgo.

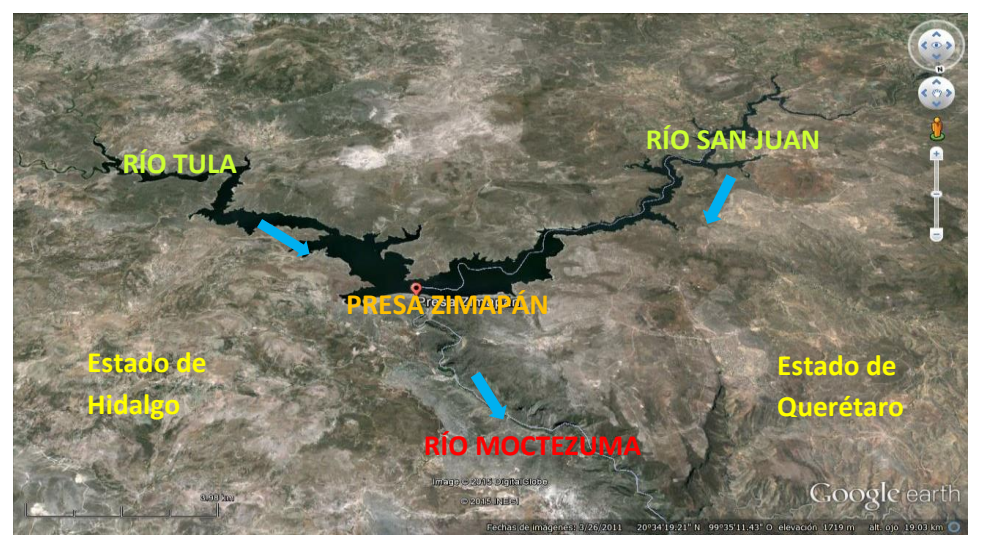

*Figura 2.1.1 Imagen satelital del embalse de la presa Zimapán (Google Earth, 2015).*

La presa inunda terrenos de los municipios de Zimapán, Tasquillo y Tecozautla, del estado de Hidalgo y el municipio de Cadereyta de Montes del estado de Querétaro, en la cual está en el límite político entre ambos estados de acuerdo a la *Figura 2.1.1.*

La obra de contención está ubicada en el cañón El Infiernillo entre los límites de los estados de Hidalgo y Querétaro, la característica principal de la central es su conducción, con una longitud de 21 kilómetros en el estado de Hidalgo; se ubica en las coordenadas 20°40' N y 99°30' O a una altitud de 1870 m.s.n.m. Esto hace que el proyecto se divida en dos áreas de trabajo, la zona de la boquilla y la zona de máquinas.

### 2.2. OBRA DE CONTENCIÓN

<span id="page-9-0"></span>La cortina de la central hidroeléctrica Zimapán es de tipo arco-bóveda. Debido a las características geológicas y topográficas de la boquilla ubicada dentro del cañón de El Infiernillo, la cortina tiene una altura desde el desplante hasta la corona de 203 metros.

La cortina tiene en su base 22 metros de ancho y en la corona 5 metros, cuenta con una ampliación a un camino carretero con 2 bandas de circulación que sirve para unir las poblaciones de Cadereyta Qro. y Zimapán Hgo. con una longitud sobre la cortina de 130 metros.

Para la adecuada cimentación de la cortina se removieron los bloques sueltos y de roca alterada y descomprimida, así como el material aluvial del cauce.

Para el empotramiento de la cortina se requirió el empleo de la técnica de "pre corte" cuyo objetivo fue reducir el fracturamiento inducido en la roca por el uso de explosivos.

#### **Principales características de la cortina**

#### **Tipo: Arco-bóveda de concreto**

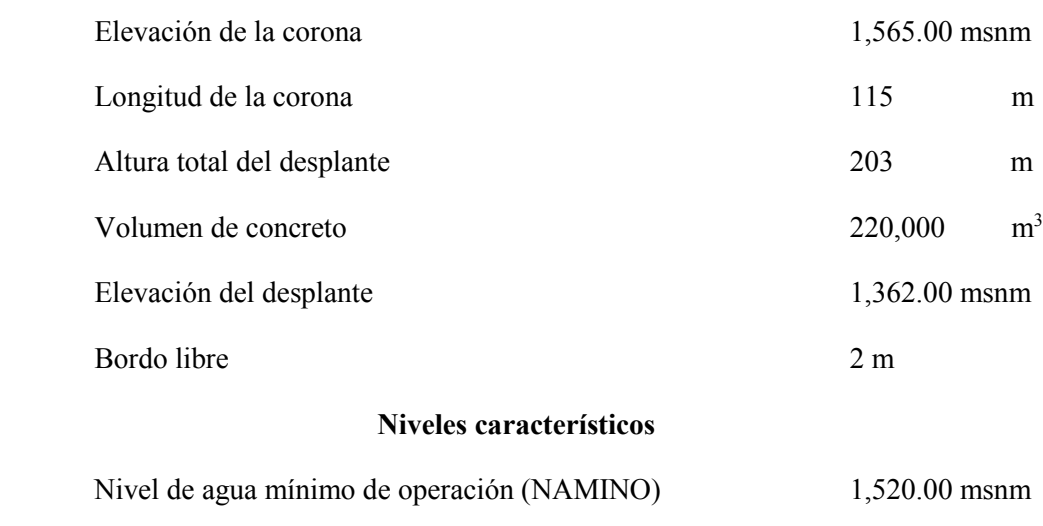

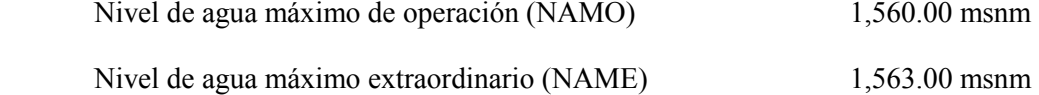

### <span id="page-10-0"></span>2.3. OBRA DE GENERACIÓN

La obra de generación se conforma por una obra de toma de sección herradura de 4.70 m de diámetro y 21 km de longitud, al término del túnel de conducción se dispone de una tubería blindada con acero de 4.0 m de diámetro, uniendo a la conducción con un pozo de oscilación de 12 m de diámetro y 132.0 m de altura, esto se complementa mediante una tubería de acero de 3.50 m de diámetro y 1080 m de longitud que trabaja a presión, en su parte final, antes de llegar a la casa de máquinas, se bifurca en ramales de 2.10 m de diámetro cada uno.

#### 2.3.1. TÚNEL DE CONDUCCIÓN

<span id="page-10-1"></span>La conducción del agua desde la obra de toma hasta el pozo de oscilación es por medio de un túnel de sección herradura de 4.70 m de altura desde el desplante hasta la clave del túnel y 21 km de longitud, cuenta con un revestimiento de concreto simple prácticamente en toda su longitud, esta tubería tiene una pendiente de  $0.00207$  para un gasto de diseño de  $29.50$  m<sup>3</sup>/s por unidad las principales secciones presentes en la conducción se muestran en la *Figura 2.3.1*.

Sus principales dimensiones son:

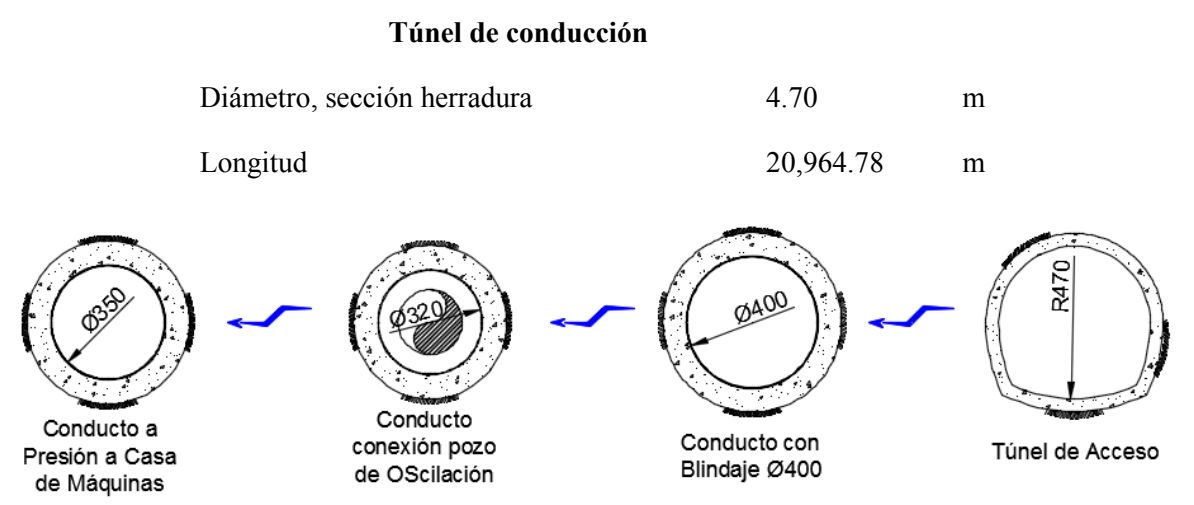

*Figura 2.3.1 Principales secciones transversales que se presentan a lo largo de la conducción.*

#### 2.3.2. POZO DE OSCILACIÓN.

<span id="page-11-0"></span>Tiene un diámetro de 12 m y 135.76 m de altura, el cual cuenta con un revestimiento de concreto armado. Su función principal es proporcionar rápidamente el agua necesaria durante los aumentos de la demanda de carga eléctrica y amortiguar y controlar las variaciones de presión debido al fenómeno transitorio llamado Golpe de Ariete producido por demandas y rechazos súbitos de carga eléctrica , se localiza en las coordenadas **E=452,138.902, N=2'304,260.458**. *Ver figura 2.3.2.* 

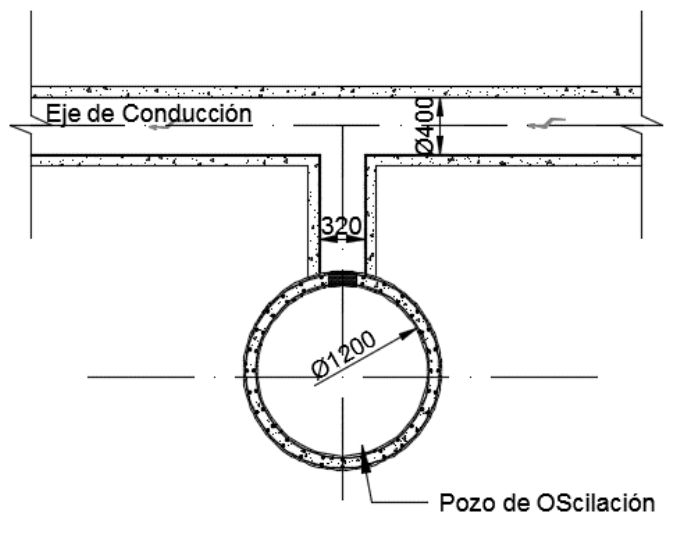

*Figura 2.3.2 Sección transversal del pozo de oscilación.*

Sus principales dimensiones son:

#### **Pozo de Oscilación**

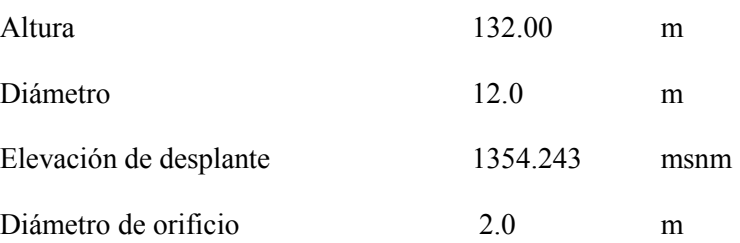

#### 2.3.3. TUBERÍA DE PRESIÓN

<span id="page-11-1"></span>Después del pozo de oscilación, la obra de generación se complementa mediante una tubería de acero cuyo diámetro interior con camisa metálica empacada en concreto es de 3.5m, tiene una longitud de 1,050 m y antes de llegar a las unidades se bifurca en dos conducciones de 2.10 m de diámetro para alimentar a cada turbina.

Sus principales dimensiones son:

#### **Tubería a Presión**

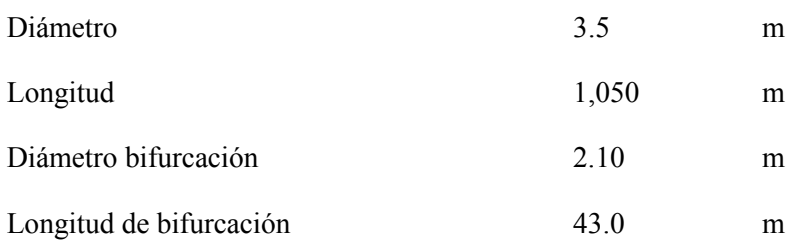

#### 2.3.4. UNIDADES GENERADORAS

<span id="page-12-0"></span>Las dos turbinas Pelton de eje vertical se localizan en la casa de máquinas construida dentro de una caverna. *Ver figura 2.3.3 y 2.3.4..*

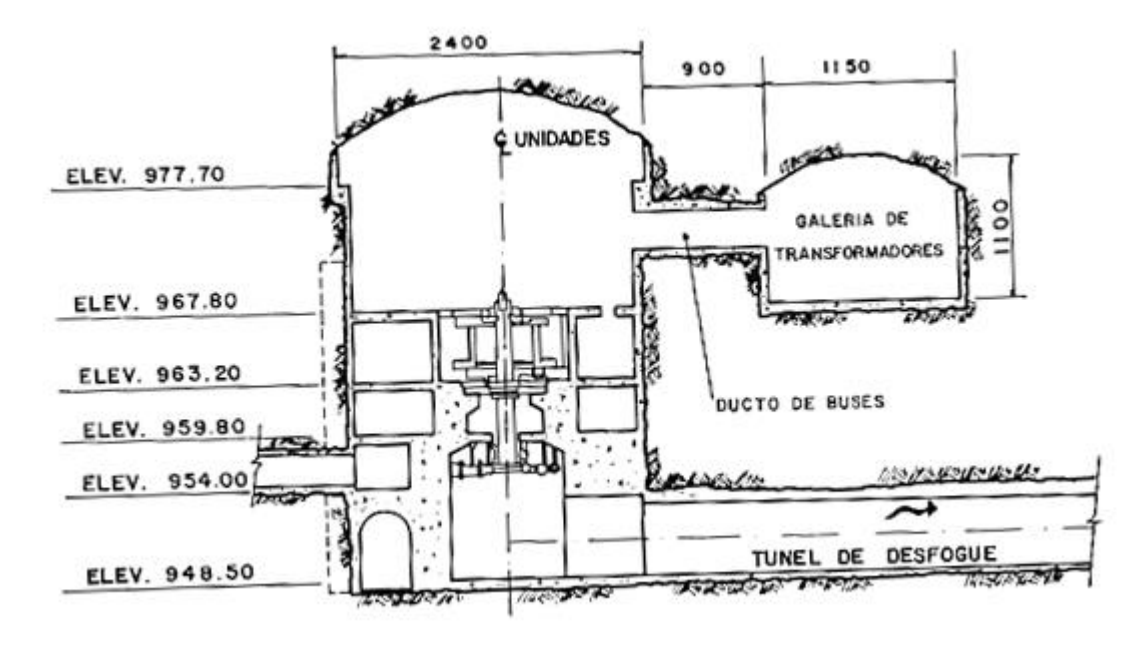

*Figura 2.3.3 Corte transversal al eje de la turbina.*

<span id="page-12-2"></span><span id="page-12-1"></span>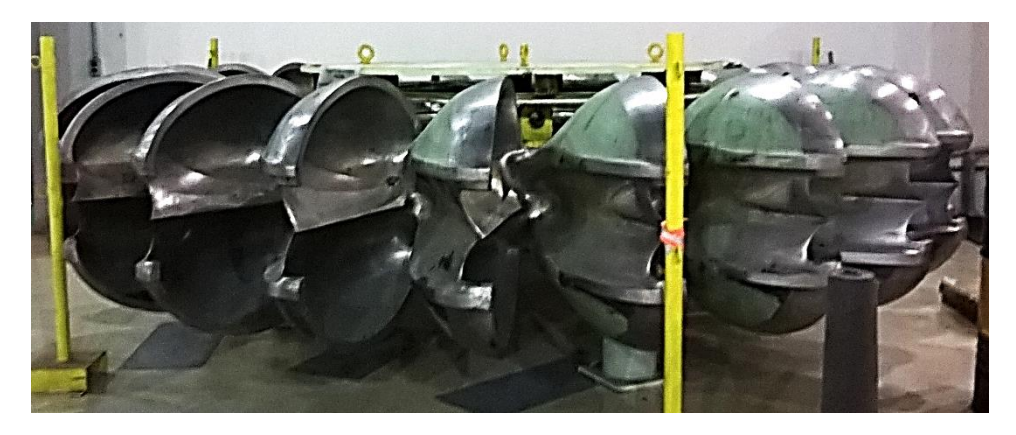

*Figura 2.3.4 Turbina Pelton en la casa de máquinas en la C. H. Zimapán.* 

Sus principales parámetros son:

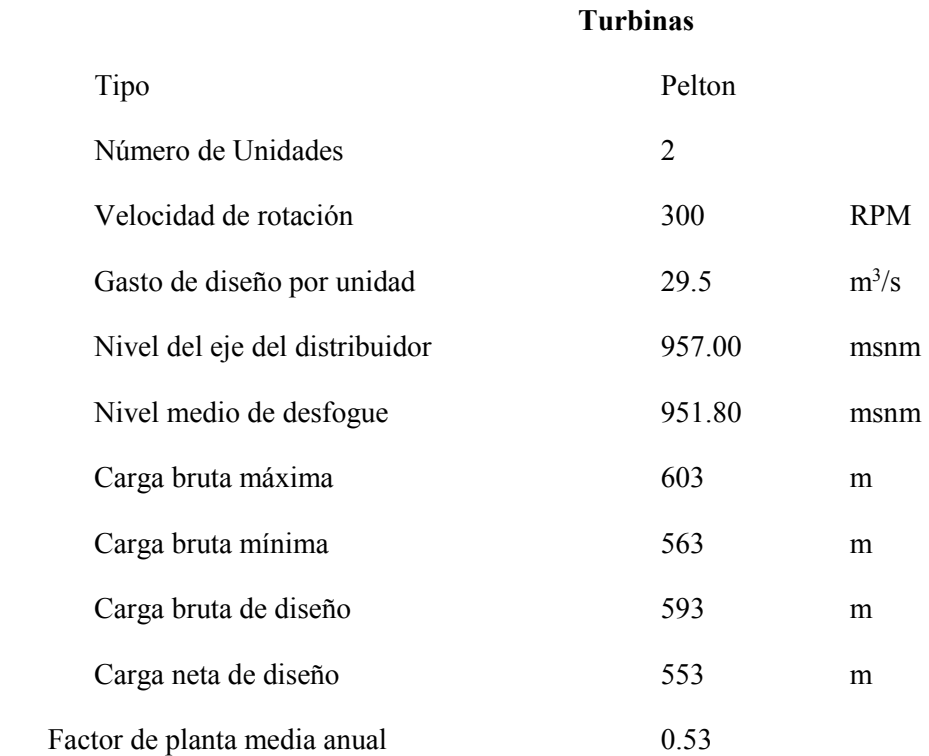

### <span id="page-13-0"></span>2.4. PRINCIPALES PROBLEMAS EN LA OBRA DE **CONDUCCIÓN**

En el año 2002 se encontraron bloques de concreto en los inyectores 5 y 6 de la unidad 2 de la C.H. Fernando Hiriart Balderrama, Zimapán, Hgo., razón por la que se realizó una inspección, en la cual se detectaron presencia de desprendimientos de concreto en los cadenamientos **18+720** y **20+660**, cerca del inicio de la tubería a presión. En términos generales esto fue originado por el diferencial de velocidades y consecuentemente de presiones en el interior del túnel, debido a ello el arrastre de materia se debió al efecto combinado de las fuerzas de sustentación y arrastre del flujo.

# <span id="page-14-0"></span>3. TRANSITORIOS HIDRÁULICOS EN TUBERÍAS QUE TRABAJAN A PRESIÓN

### <span id="page-14-1"></span>3.1. INTRODUCCIÓN

Las conducciones a presión normalmente operan en condiciones a flujo permanente para cumplir con su objetivo. Sin embargo, en su operación son inevitables regímenes de transición de un flujo permanente, esto es frecuente cuando se cambia el caudal de operación, cuando se presenta una falla en el suministro eléctrico del bombeo y después de presentarse demanda o rechazo de carga eléctrica en sistemas de generación.

La duración de un régimen de transición o transitorio y el efecto que tiene éste sobre el sistema hidráulico, depende de la causa que lo originó, estos se pueden clasificar en los siguientes tres tipos:

#### **Transitorios muy lentos o cuási-estáticos**

En estos transitorios las variables del flujo cambian de manera muy lenta respecto al tiempo, debido a que estas variaciones son muy lentas, en sus métodos de análisis no se considera la inercia del flujo ni las propiedades elásticas del fluido y de las tuberías. Este se puede modelar con una aplicación sucesiva de un modelo estático. También se le conoce con el nombre de análisis de períodos extendidos.

#### **Transitorios lentos u oscilación de masa**

El periodo de este transitorio es normalmente de minutos a horas y se puede modelar considerándola tubería rígida y el agua incompresible.

#### **Transitorio rápido o golpe de ariete:**

Este es generado por cambios bruscos en la operación derivados de maniobras rápidas como la parada repentina del sistema, el cierre rápido de válvulas y cambios repentinos en la demanda de energía eléctrica. Por consecuencia, se originan cambios muy rápidos en la velocidad del líquido y en la carga de presión que pueden alcanzar valores que pueden dañar la tubería, por lo que es necesario considerarlos en el diseño de cualquier conducción a presión. Las variaciones de gasto y presión se propagan como ondas de perturbación a lo largo de la conducción. El modelo matemático de columna elástica tiende al modelo de columna rígida esto siempre cuando la celeridad tiende al infinito

### <span id="page-15-0"></span>3.2. VELOCIDAD DE PROPAGACIÓN DE LA ONDA DE PRESIÓN

A la velocidad de propagación de la onda de presión se le llama celeridad. Para estimar su valor se considera un conjunto de parámetros que involucran las propiedades del fluido y la elasticidad de la tubería. Cabe resaltar que la ecuación a emplear para calcular la celeridad depende de la forma en que la tubería esté anclada.

- 1. Tubería anclada sólo en su extremo aguas arriba.
- 2. Tubería anclada para evitar movimientos axiales.
- 3. Tubería anclada con juntas de dilatación.

La *ec.* 3.2.1 es la ecuación propuesta por **Joukowski** para estimar la celeridad  $(a)$ , de una tubería de espesor delgado (*D/e*>10):

$$
a^{2} = \frac{K/\rho}{1 + [(K/E)(D/e)]c_{1}} \qquad \text{ec. 3.2.1}
$$

Donde:

- *K* Módulo de elasticidad volumétrica en el agua, en N/m<sup>2</sup>.
- $\rho$ Densidad del fluido, en kg/m<sup>3</sup>.
- *E* Módulo de elasticidad (módulo de Young) del material del tubo, en N/m<sup>2</sup> .
- *D* Diámetro interior del tubo, en m.
- *e* Espesor de la pared del tubo, en m.
- $\mu$ Coeficiente de Poisson.
- $c<sub>1</sub>$  Coeficiente que depende de las condiciones de apoyo que tiene la tubería, para tubería de pared delgada  $(e/D \le 0.1)$ . *Referencia 2*.

Caso 1. (Totalmente restringido el movimiento en sentido axial) 2  $c_1 = 1 - \mu$ Caso 2. (Parcialmente restringido el movimiento)  $c_1 = 1.25 - \mu$ Caso 3. (Con juntas de expansión)  $c_1 = 1$ 

El numerador  $K/\rho$  se conoce como el cuadrado de la velocidad de propagación de la perturbación en el fluido.

De acuerdo a las características de la hidroeléctrica Zimapán, la conducción, ésta se encuentra en su totalidad en túneles, por lo que implica que además de la tubería o concreto, según sea el caso, la roca con la que se encuentra inmersa la tubería trabaja en conjunto con la conducción, por lo que se tiene que considerar en la determinación de la celeridad.

### 3.3. CELERIDAD EN TÚNELES

<span id="page-16-0"></span>Una particularidad de este proyecto es que la conducción, desde el túnel de acceso hasta llegar a los inyectores de las unidades generadoras, es un túnel, por ende al obtener la celeridad en estas tuberías se deberá considerar el soporte que brinda la roca la cual está cubierta, lo que resulta una celeridad similar a la que se presenta en un cilindro rígido, lo que coincide con lo que señala Thorley, *referencia 10*.

Para el caso donde se utilice un túnel de sección circular, el espesor tiende a un valor tal que el diámetro del túnel $(D+e) \gg D$  de los coeficientes de contención anteriores se reduce su aplicación únicamente a tuberías de espesor delgado, por lo que se utiliza el siguiente coeficiente:

$$
c_1 = \frac{2e}{D}(1+\mu)
$$
ec. 3.3.1

Sustituyendo la *ec. 3.3.1* en la *ec. 3.1.1* tenemos la expresión para estimar la celeridad en un túnel:

$$
a = \left\{ \rho \left( \frac{1}{K} + \frac{2(1+\mu)}{G} \right) \right\}^{-1/2}
$$
ec.3.3.2

Cuando se cuenta con túneles con recubrimiento o blindaje de acero se encuentran en la literatura muchas ecuaciones a emplear, para el análisis de la tubería a tratar en este trabajo se empleará la ecuación propuesta por Halliwell (1963) debido a que deja la celeridad en función de las propiedades de la tubería como la roca, y el líquido.

$$
a = \left\{ \rho \left( \frac{1}{K} + \frac{2D}{GD + 2Ee} \right) \right\}^{-1/2}
$$
ec.3.3.3

Donde G es el módulo de rigidez de la roca donde se localiza el túnel.

### <span id="page-16-1"></span>3.4. ECUACIONES FUNDAMENTALES DEL GOLPE DE ARIETE.

El fenómeno del golpe de ariete es un transitorio rápido, el modelo matemático que lo representa está formado por las ecuaciones de continuidad (*ec. 3.4.1*) y dinámica (*ec. 3.4.2*).

En la **ecuación de continuidad** que señala que en un volumen de control en el que no hay fuentes ni sumideros, la cantidad de masa que entra es la misma que sale, se consideraran las propiedades elásticas de la tubería y la compresibilidad del fluido.

$$
\frac{\partial H}{\partial t} + \frac{a^2}{gA} \frac{\partial Q}{\partial x} = 0
$$
 *ec. 3.4.1*

Donde:

- *a* Es la celeridad de la onda de presión en la tubería, en m/s.
- *A* Es el área transversal de la tubería, en  $m^2$ .
- *g* Es la aceleración de la gravedad, en  $m/s^2$ .
- *H* Es la carga piezométrica, en m.

o<br>
de la onda de presión en la tubería, en m/s.<br>
versal de la tubería, en m<sup>7</sup>.<br>
on de la gravedad, en m/s<sup>2</sup>.<br>
comètrica, en m.<br>
numa de fuerzas que actúan sobre un fluido en un volumen de<br>
or su aceleración, por lo que La **ecuación dinámica** supone que la suma de fuerzas que actúan sobre un fluido en un volumen de control es igual a la masa del volumen por su aceleración, por lo que la segunda Ley de Newton toma la forma de:

$$
\frac{\partial Q}{\partial t} + gA \frac{\partial H}{\partial x} + \frac{f}{2DA} Q|Q| = 0
$$
ec.3.4.2

Donde:

- *D* Es el diámetro de la tubería, en m.
- *f* Es el coeficiente de Darcy-Weisbach para la fricción, según el tipo de tubería en estudio.

Estas ecuaciones permiten determinar la carga piezométrica y el gasto en cualquier sección de la conducción durante el flujo transitorio en función de la coordenada curvilínea *x* y el tiempo *t* .

# <span id="page-18-0"></span>4. MÉTODO DE LAS CARACTERÍSTICAS.

### <span id="page-18-1"></span>4.1. SOLUCIÓN DE LAS ECUACIONES DE GOLPE DE **ARIETE**

El fenómeno de golpe de ariete tiene una descripción matemática mediante ecuaciones diferenciales parciales cuasi-lineales de primer orden (ecuación de continuidad y la ecuación dinámica).

$$
\frac{\partial H}{\partial t} + \frac{a^2}{gA} \frac{\partial Q}{\partial x} = 0 \qquad \text{ec. 4.1.1}
$$
\n
$$
\frac{\partial Q}{\partial t} + gA \frac{\partial H}{\partial x} + \frac{f}{2DA} Q|Q| = 0 \qquad \text{ec. 4.1.2}
$$

Este sistema cuenta con dos variables independientes ( $xyt$ ) y dos variables dependientes ( $HyQ$ ), el parámetro *A* es el área transversal y *D* el diámetro de la conducción, éstos son características de la conducción independientes del tiempo pero pueden estar en función de la posición. La celeridad *a* de la onda de presión que depende de las características de la conducción se considera invariante en el tiempo, pero puede depender de la posición. El coeficiente de fricción *f* varía conforme cambia el número de Reynolds, este se puede considerar constante por efectos de su variación en el estado transitorio en lapsos cortos de tiempo, aunque de un tramo de conducción a otro puede variar.

Un método numérico para resolver el sistema de ecuaciones anterior es el método de las características, en éste las ecs. (*4.1.1* y *4.1.2*) se reducen a las ecuaciones *4.1.5* y *4.1.6* que son ecuaciones diferenciales totales con una variable (t) pero que son válidas cuando se cumplen las relaciones  $\partial x / \partial t = a$  y  $\partial x / \partial t = -a$ .

Cuando 
$$
\frac{\partial x}{\partial t} = a
$$
, se obtiene:  
\n
$$
\frac{dQ}{dt} + \frac{gA}{a} \frac{dH}{dt} + \frac{f}{2DA} Q|Q| = 0
$$
\ne*c.4.1.5*  
\nCuando  $\frac{\partial x}{\partial t} = -a$ , se obtiene:

$$
\frac{dQ}{dt} - \frac{gA}{a}\frac{dH}{dt} + \frac{f}{2DA}Q|Q| = 0
$$
ec.4.1.6

Las relaciones  $\partial x / \partial t = a$  y  $\partial x / \partial t = -a$  representan una familia de rectas con pendiente  $\pm 1/a$  a las que se les conoce como rectas características, las cuales "marcan el camino" por donde van avanzando las perturbaciones de presión y gasto en la tubería través del tiempo.

Este método es de gran aporte ya que brinda información en diferentes tramos de longitud debido a que para aplicarlo, la línea de conducción se divide imaginariamente en *n* segmentos de longitud *x* de tal forma que la carga y el gasto se calculan en *n* 1 puntos de la conducción, como lo muestra la *figura 4.1.1*.

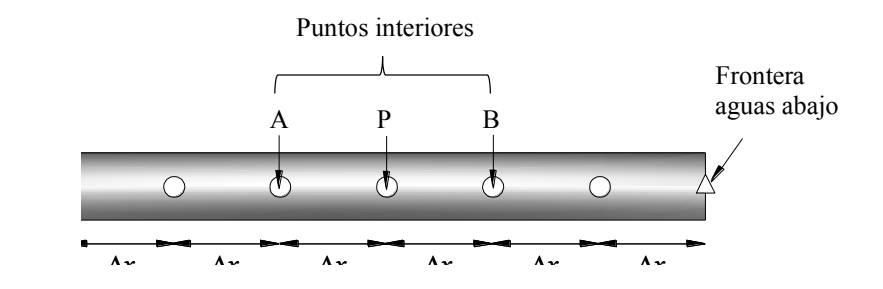

*Figura 4.1.1 Puntos de cálculo para aplicar el método de las características.* 

<span id="page-19-0"></span>A los puntos extremos se les conoce como punto de frontera aguas arriba y punto de frontera aguas abajo, a los puntos intermedios se les conoce simplemente como puntos interiores.

El método nos indica que una vez iniciado el transitorio, en el sitio en donde se origina el transitorio la onda de perturbación se traslada a lo largo de la conducción alejándose del punto donde inició a una velocidad que depende de las características de la conducción, del fluido y de los atraques de la conducción, la onda de carga de presión se reflejará y transmitirá en los elementos con los que incida.

Estas perturbaciones se propagan a una velocidad finita, esto hace que los valores de carga y gasto en un punto P dependan de los valores de los puntos anterior y posterior (A y B respectivamente) en el instante anterior  $t - \Delta t$ .

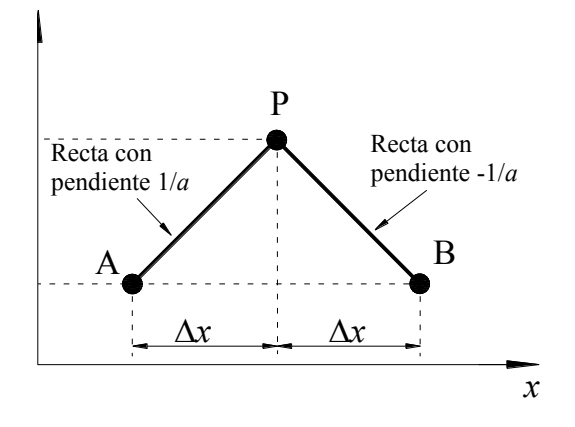

*Figura 4.1.2 Las variables en P en t+Δt dependen de sus valores en los puntos A y B en el instante t*

<span id="page-19-1"></span>La *ec. 4.1.5* se puede escribir en diferencias finitas como:  
\n
$$
(Q_P - Q_A) + \frac{gA}{a}(H_P - H_A) + \frac{f\Delta t}{2DA}Q_A|Q_A| = 0 \qquad ec. 4.1.7
$$

En la *ec. 4.1.7* se tiene que el subíndice A se refiere a los valores de Q y H del punto A en el instante  $t - \Delta t$ , y el subíndice P a los valores de Q y H en el punto P en el instante  $t$ , *ver figura 4.1.2*.

$$
(Q_P - Q_B) - \frac{gA}{a}(H_P - H_B) + \frac{f\Delta t}{2DA}Q_B|Q_B| = 0 \qquad ec.4.1.8
$$

De la misma manera que en la *ec. 4.1.7* los subíndices B y P que aparecen en la *ec. 4.1.8*, tienen un significado similar, ver *figura 4.1.2*.

Para facilitar la aplicación del método de las características, se definen los siguientes parámetros.

$$
C_P = Q_A + \frac{gA}{a}H_A - \frac{f\Delta t}{2DA}Q_A|Q_A|
$$
ec. 4.1.9

$$
C_n = Q_B - \frac{gA}{a}H_B - \frac{f\Delta t}{2DA}Q_B|Q_B|
$$
ec. 4.1.10

$$
C_a = \frac{gA}{a} \qquad \qquad ec.4.1.11
$$

Se observa que  $C_p$  y  $C_n$  dependen de Q y H en los puntos A y B en el tiempo  $t - \Delta t$ , los cuales cambian a través del tiempo y *Ca* depende únicamente de las propiedades de la tubería.

Con las definiciones propuestas *(ec. 4.1.9- 4.1.11),* las ecs (4.1.7 y 4.1.8) se pueden escribir como las ecuaciones lineales *ec. 4.1.12* y *ec. 4.1.13*, las cuales se utilizarán para el desarrollo del modelo de transitorios en la conducción de la C.H. Zimapán.

Por lo que se tiene:

$$
Q_P = C_P - C_a H_P
$$
ec. 4.1.12  

$$
Q_P = C_n + C_a H_P
$$
ec. 4.1.13

A las *ec. 4.1.12* y *ec. 4.1.13* se les llama ecuación de la característica positiva y ecuación de la característica negativa, respectivamente. Este par de ecuaciones forman un sistema lineal cuyas incógnitas son el gasto  $Q_P$  y la carga  $H_P$ .

La aplicación del método de las características se esquematiza a través de una malla como la que se muestra en la *figura 4.1.3,* para obtener la carga y el gasto en los puntos interiores, se resuelve el sistema de ecuaciones lineales *ec. 4.1.12* y *ec. 4.1.13*.

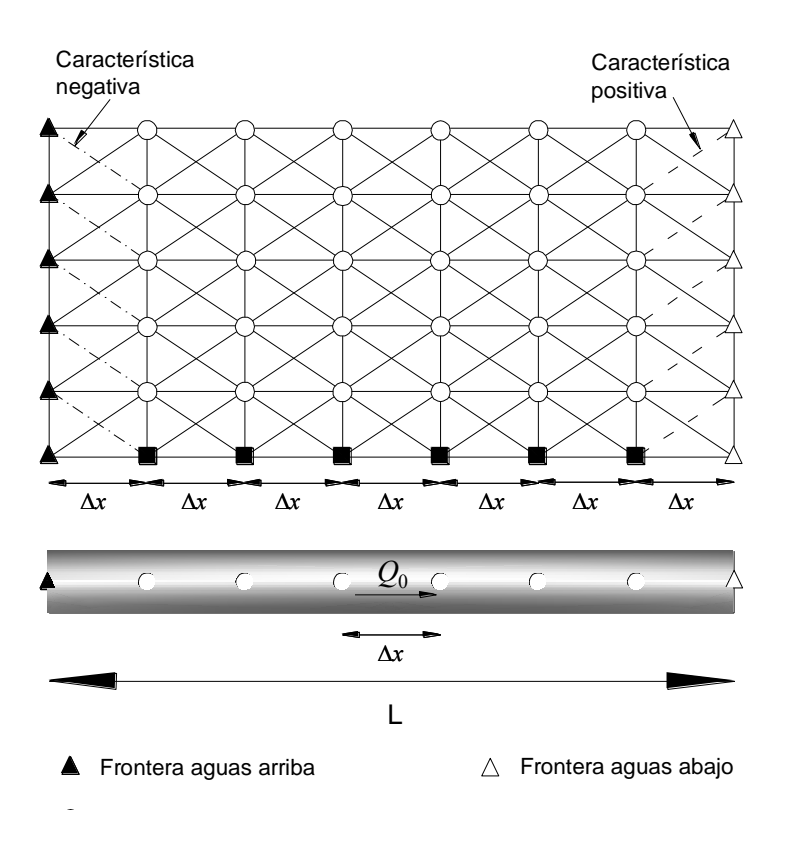

*Figura 4.1 Malla de cálculo en el método de las características* 

### 4.2. CONDICIÓN AGUAS ARRIBA

<span id="page-21-0"></span>Para obtener información el punto extremo aguas arriba de la conducción se debe utilizar la ecuación de la característica negativa y la condición de frontera.

Para el caso de la C. H. Zimapán, aguas arriba de la conducción, en la obra de toma se tiene el nivel de la presa, este varía según sea temporada de estiaje o de lluvias, para analizar la conducción se cuenta con información de un registro por lo que se considerará el nivel de la presa en el momento de dicho registro. Una simplificación para el método, es considerar que las pérdidas de energía, a la entrada de la conducción, y la carga de velocidad se desprecia, por lo que la carga en el extremo aguas arriba es constante, es decir

$$
H_P = H_{res}
$$
  

$$
Q_P = C_n + C_a H_P
$$

En la igualdad anterior,  $H_P$  es la carga en el extremo aguas arriba y  $H_{res}$  la cota del agua en el tanque.

### <span id="page-22-0"></span>4.3. CONDICIÓN AGUAS ABAJO

Como se ha mencionado, la central hidroeléctrica Zimapán tiene como unidades generadoras dos turbinas Pelton verticales las cuales cuentan con un arreglo de seis inyectores, estos inyectores tienen como función controlar el gasto suministrado a las turbinas, por lo que para el cierre y abertura controlado se hará uso de la ley de cierre de dicho elemento.

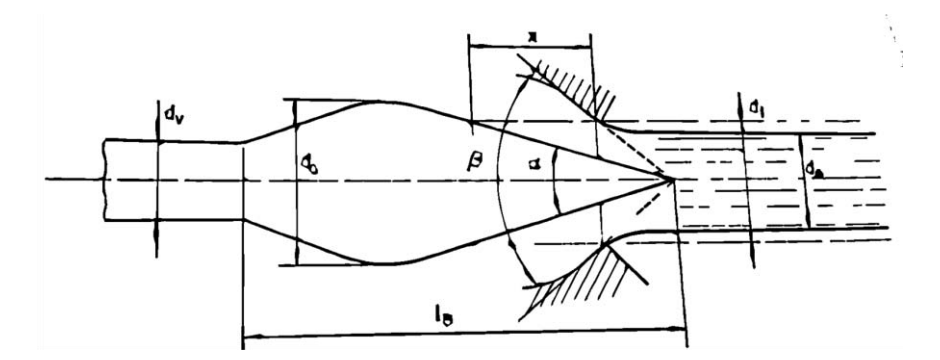

*Figura 4.3.1 Esquema boquilla inyector de la turbina Pelton.* 

<span id="page-22-1"></span>En el inyector de la turbina Pelton, como se muestra en la *figura 4.3.1* se observa que su principal funcionamiento es desplazar el embolo hasta dejar completamente obstruido el paso del agua, el cual a esta distancia es conocida como carrera (x), por lo que conforme se desplace el embolo tendremos variaciones del gasto suministrado.

<span id="page-22-2"></span>De acuerdo con el libro "*Mecánica de fluidos y máquinas hidráulicas*" *referencia 6* , se retoma *la tabla 4.3.1* que muestra las variaciones del gasto unitario  $(Q_x/Q_0)$  respecto a una carrera relativa la cual tiende a valores de uno cuando está totalmente abierta, y cuando sea próxima a cero es cuando se tendrá totalmente cerrado el paso del líquido.

| x/1 | $d_x/d_1$ | $S_x/S_1$ | $(K_{c0})x/1$ | $Q_x/Q_0$ |
|-----|-----------|-----------|---------------|-----------|
| 0.1 | 0.35      | 0.12      | 0.77          | 0.09667   |
| 0.2 | 0.48      | 0.24      | 0.91          | 0.2157    |
| 0.3 | 0.59      | 0.35      | 0.95          | 0.3287    |
| 0.4 | 0.67      | 0.45      | 0.97          | 0.45      |
| 0.5 | 0.75      | 0.56      | 0.97          | 0.56      |
| 0.6 | 0.81      | 0.66      | 0.97          | 0.65      |
| 0.7 | 0.86      | 0.75      | 0.97          | 0.75      |
| 0.8 | 0.91      | 0.84      | 0.97          | 0.83      |
| 0.9 | 0.96      | 0.92      | 0.97          | 0.92      |

*Tabla 4.3.1 Variaciones del gasto respecto a una carrera relativa* 

Para la utilización de los valores experimentales de la tabla se complementaron los valores extremos de ésta, por lo que se asignaron los valores del gasto unitario cuando x/1 vale 0 y 1, obteniendo la *tabla 4.3.2*.

| x/1 | $d_x/d_1$ | $S_x/S_1$ | $(K_{c0})x/1$ | $Q_x/Q_0$ |
|-----|-----------|-----------|---------------|-----------|
| 0   |           |           |               |           |
| 0.1 | 0.35      | 0.12      | 0.77          | 0.09667   |
| 0.2 | 0.48      | 0.24      | 0.91          | 0.2157    |
| 0.3 | 0.59      | 0.35      | 0.95          | 0.3287    |
| 0.4 | 0.67      | 0.45      | 0.97          | 0.45      |
| 0.5 | 0.75      | 0.56      | 0.97          | 0.56      |
| 0.6 | 0.81      | 0.66      | 0.97          | 0.65      |
| 0.7 | 0.86      | 0.75      | 0.97          | 0.75      |
| 0.8 | 0.91      | 0.84      | 0.97          | 0.83      |
| 0.9 | 0.96      | 0.92      | 0.97          | 0.92      |
|     |           |           |               |           |

<span id="page-23-0"></span>*Tabla 4.3.2 Valores complementarios para valores de 0 y 1* 

Al observar tanto las *tablas 4.3.1.* y *4.3.2.* se tiene que la relación del gasto está en función del desplazamiento del inyector, por lo que se propone que la variación que se tiene del gasto respecto al tiempo, tendrá el mismo comportamiento que el de la carrera relativa es decir:

 $x = t$ 

<span id="page-23-1"></span>Por lo que se tiene la *tabla 4.3.3*.

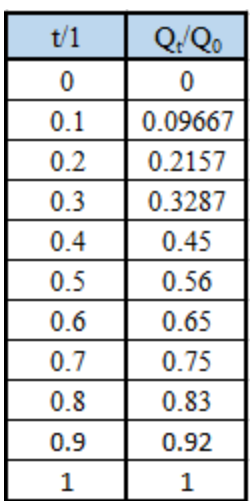

*Tabla.4.3.3. Variación del gasto unitario respecto a un tiempo unitario.* 

Con la *tabla 4.3.3.* se puede observar que cuando se está en el tiempo 0 se tiene un gasto unitario igual a cero, como caso contrario, cuando se está en el tiempo 1 se presenta un gasto unitario igual a 1, por lo que para desarrollar la ley de cierre de este elemento se propone el cambio de variable que se indica en la segunda columna de la *tabla 4.3.4*.

| t/tc | $\tau=1-(t/tc)$ | $Q_t/Q_0$ |
|------|-----------------|-----------|
| 0    |                 | O         |
| 0.1  | 0.9             | 0.09667   |
| 0.2  | 0.8             | 0.2157    |
| 0.3  | 0.7             | 0.3287    |
| 0.4  | 0.6             | 0.45      |
| 0.5  | 0.5             | 0.56      |
| 0.6  | 0.4             | 0.65      |
| 0.7  | 0.3             | 0.75      |
| 0.8  | 0.2             | 0.83      |
| 0.9  | 0.1             | 0.92      |
|      |                 |           |

<span id="page-24-1"></span>*Tabla 4.3.4 Variación del gasto unitario cuando el tiempo inicial se presenta en el inicio del cierre del inyector* 

Donde

- *c t* Es conocido como el tiempo necesario para abrir el embolo del inyector.
- $\tau$  Es el tiempo unitario que tarda en cerrar el embolo del inyector, que vale cero cuando está totalmente abierto, y 1 cuando está totalmente cerrado.

Con la nueva información obtenida, al graficar estos valores observamos un comportamiento muy similar a una función polinómica de quinto grado como se observa en la *figura 4.3.2.* 

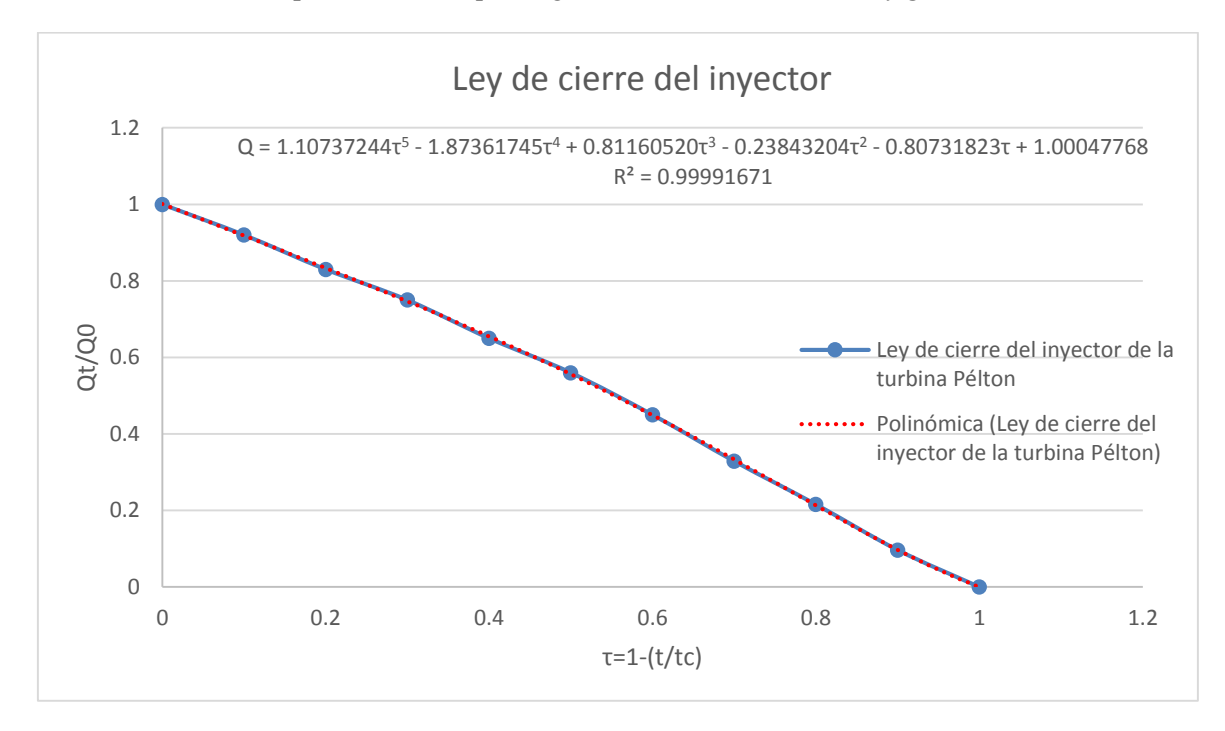

<span id="page-24-0"></span>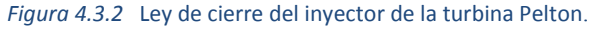

La ecuación que describe la ley de cierre del inyector está dado por:

$$
q = 1.10737244\tau^5 - 1.87361745\tau^4 + 0.81160520\tau^3 - 0.23843204\tau^2 - 0.80731823\tau + 1.00047768
$$
ec. 4.3.1

Delimitada únicamente en el caso de que exista un tiempo menor al tiempo de cierre del inyector, teniendo tiempos mayores a este el gasto será nulo.

Donde:

 $\tau$ Tiempo de cierre unitario del inyector

$$
\tau = \frac{t_i}{t_c}
$$

*i t* Tiempo en el instante i, en segundos

*c t* Tiempo de cierre del inyector, en segundos.

Con la ley de cierre del inyector, se brindan las condiciones de frontera aguas abajo de la conducción, y con la información brindada por la característica positiva en esta frontera, se puede hacer uso del método de las características.

### <span id="page-26-0"></span>4.4. CAMBIO DE TUBERÍA

Al tener un cambio de diámetro ya sea para una ampliación, reducción o simplemente cambios en el material de la tubería, tenemos modificaciones de sus propiedades; debido a estos cambios el modelo matemático deberá de incluir las propiedades de ambas tuberías, para el cual se despreciarán las pérdidas por velocidad en la región muy cercana a la unión de las dos tuberías y la pérdida de carga en la junta.

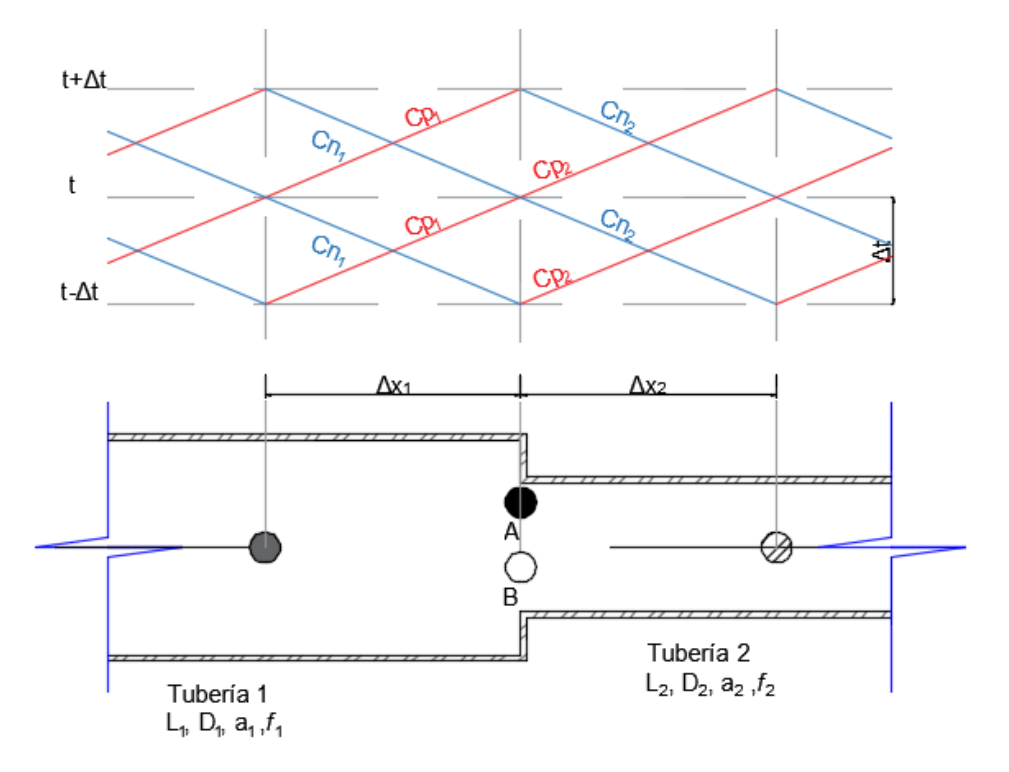

*Figura 4.4 Análisis del método de las características en cambio de tubería*

De acuerdo con la *figura 4.4.1*, para cumplir con la condición de la celeridad  $a = \frac{\Delta x}{\Delta t}$  $\frac{dA}{dt}$  y de acuerdo con las propiedades de la tubería se tienen diferentes celeridades. Una vez determinado un incremento en el tiempo Δt, para que éste permanezca constante para tuberías con diferentes celeridades los incrementos en la posición serán  $\Delta x = a^* \Delta t$ . Los puntos de análisis A y B corresponden al final de la tubería 1 e inicio de la tubería 2 respectivamente, los parámetros correspondientes a cada tubería se identifican con los subíndices 1 y 2.

Como se menciona previamente se desprecian las pérdidas en dicho cambio, por lo que se tiene que la carga en el punto A como en el punto B son la misma; y por la ecuación de continuidad tenemos que los gastos en ambos puntos son los mismos.

$$
h_A(t) = h_B(t) = h_P(t)
$$
  
ec.4.4.1  

$$
q_A(t) = q_B(t)
$$
  
ec.4.4.2

En el empleo del método de las características las ecuaciones a emplear para el gasto en el punto A como en B son:

$$
q_A(t) = Cp_1 - Ca_1h_A(t)
$$
ec.4.4.3

$$
q_B(t) = Cn_2 + Ca_2h_B(t)
$$
ec.4.4.4

Al tener este sistema de ecuaciones (*ec. 4.4.1, 2, 3, 4*), por medio de sustitución tenemos la *ec. 4.4.5*, donde queda la carga en los puntos A y B en función de las características en el instante anterior:

$$
h_p(t) = \frac{Cp_1 - Cn_2}{Ca_1 + Ca_2} \qquad ec.4.4.5
$$

#### <span id="page-27-0"></span>4.5. POZO DE OSCILACIÓN

Debido a las fluctuaciones de la carga de presión en la conducción, por consecuencia a las variaciones en el gasto, se requiere de dispositivos controladores de presión. Entre la gran variedad de dispositivos se trabajará con el pozo de oscilación.

Previamente al describir el funcionamiento del pozo de oscilación, cabe recordar el significado del término de tiempo característico (T), el cual es el tiempo que tarda una onda de presión que se originó en un extremo de la conducción en recorrer la conducción hasta el otro extremo y regresar al punto de origen. Dicho tiempo es  $T = 2L/a$  donde L es la longitud de la tubería y a la velocidad de propagación de la onda.

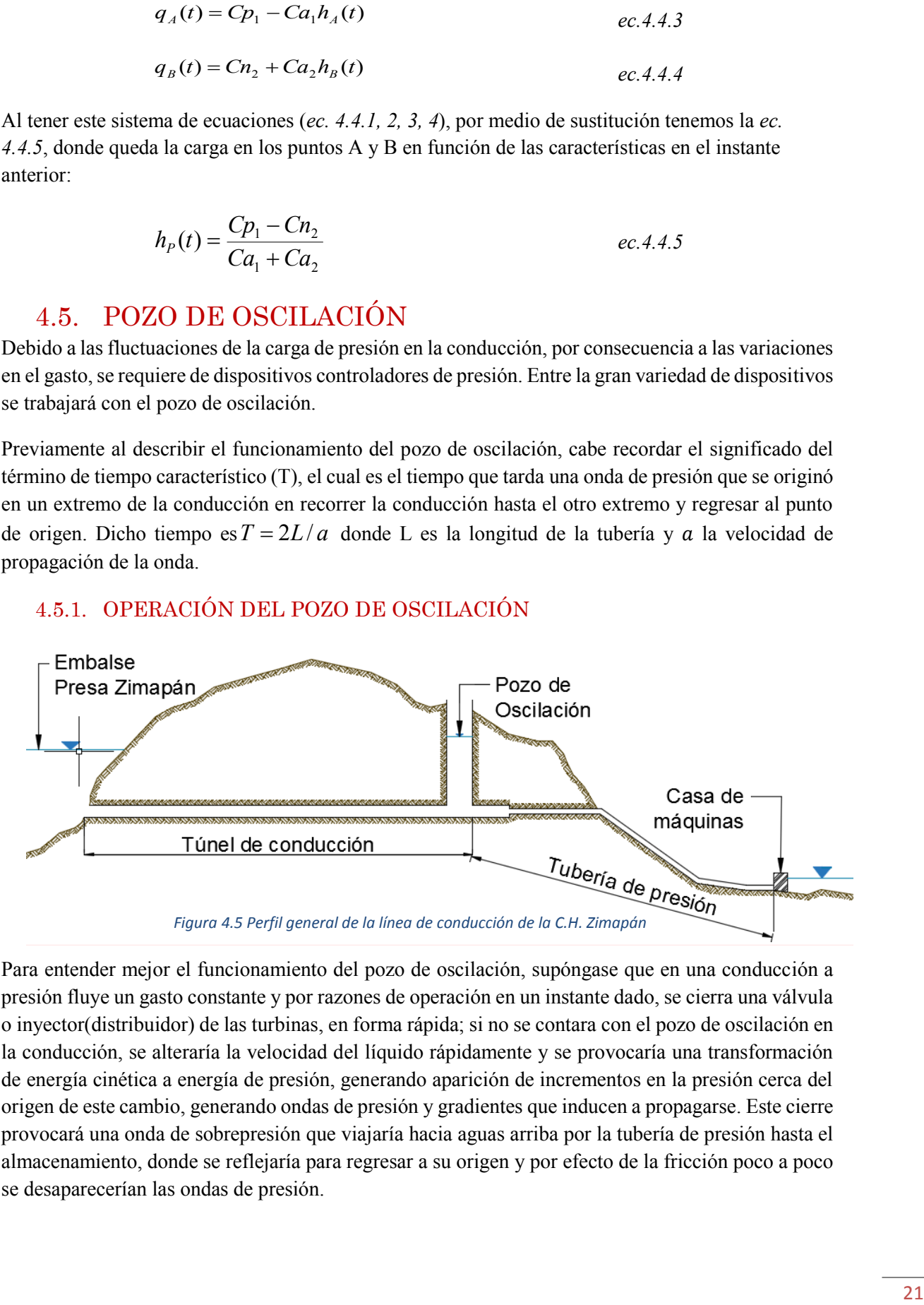

#### <span id="page-27-1"></span>4.5.1. OPERACIÓN DEL POZO DE OSCILACIÓN

Para entender mejor el funcionamiento del pozo de oscilación, supóngase que en una conducción a presión fluye un gasto constante y por razones de operación en un instante dado, se cierra una válvula o inyector(distribuidor) de las turbinas, en forma rápida; si no se contara con el pozo de oscilación en la conducción, se alteraría la velocidad del líquido rápidamente y se provocaría una transformación de energía cinética a energía de presión, generando aparición de incrementos en la presión cerca del origen de este cambio, generando ondas de presión y gradientes que inducen a propagarse. Este cierre provocará una onda de sobrepresión que viajaría hacia aguas arriba por la tubería de presión hasta el almacenamiento, donde se reflejaría para regresar a su origen y por efecto de la fricción poco a poco se desaparecerían las ondas de presión.

Si se tiene el pozo de oscilación, como lo cuenta la conducción de la C. H. Zimapán en el escenario anterior (*ver figura 4.5.1)*, y se considera que la masa de agua dentro del pozo de oscilación es lo suficientemente significativa, se crea un punto de reflexión donde gran parte de la onda recorre únicamente el tramo entre el pozo y la casa de máquinas. Cuando la onda de presión llega al pozo, se completa la desaceleración iniciada por la fricción y el régimen en el túnel comienza a alterarse. Comienza a fluir dentro del pozo, provocando que el nivel del agua en el pozo comience a incrementarse, cuando el líquido llegue a un nivel donde el agua totalmente se desacelere, en este instante, el nivel en el pozo de oscilación es el máximo. Para dicho nivel se crea un gradiente negativo respecto al almacenamiento, por lo que el sentido de flujo dentro del túnel comienza a invertirse, disminuyendo el nivel en el pozo. Debido a la inercia de la masa de agua, el nivel continúa decreciendo hasta llegar a un nivel mínimo; luego vuelve a ascender, y así sucesivamente. En este tipo de maniobra las oscilaciones se atenúan por las pérdidas de fricción en el túnel a establecer un nivel que corresponde al almacenamiento.

De acuerdo con las características de la central hidroeléctrica Zimapán, las principales funciones del pozo de oscilación que podemos mencionar son:

1) Reducir las zonas de influencia de las fluctuaciones de presión en una abertura o cierre de los inyectores de la turbinas. Al colocar el pozo de oscilación en la conducción que comunica el almacenamiento con las turbinas, se confina el fenómeno de golpe de ariete entre el pozo y la casa de máquinas por lo que el tramo que se debe proteger de este fenómeno es menor en comparación de la longitud total de la conducción.

Cabe mencionar que el pozo de oscilación, intercepta totalmente las ondas de sobrepresión debidas al golpe de ariete, y solamente la conducción aguas arriba de pozo tendrá variaciones de gasto y carga debidas a la oscilación de masa.

- 2) Mejorar las características de regulación de las turbinas. El tiempo de aceleración de las turbinas es función directa de la longitud del conducto a presión; por lo tanto, al contar con el pozo de oscilación, se acorta dicha longitud y se reduce el tiempo de aceleración hidráulica de la turbina, lo cual favorece la regulación de la planta.
- 3) Proporcionar la masa de agua necesaria en maniobras de arranque de la planta, suponiendo la ausencia de esta estructura, en un instante dado que se abre el distribuidor de forma repentina la inercia de la masa de agua es significativamente mayor, por lo que dicha masa no se acelera con tanta rapidez, por lo que provoca una onda de presión negativa, la cual puede ocasionar que el gradiente quede por debajo de la tubería y se presente separación de la columna líquida. Teniendo instalada esta estructura proporciona el líquido necesario a la tubería a presión mientras se acelera el agua en el túnel de acceso, evitando así que el gradiente baje demasiado.

### <span id="page-29-0"></span>4.6. MODELO MATEMÁTICO

Para representar de manera matemática el funcionamiento del pozo de oscilación, descrito previamente, se considerará un pozo simple por lo que se despreciarán las pérdidas de entrada y salida del pozo. *Ver figura 4.6.1*.

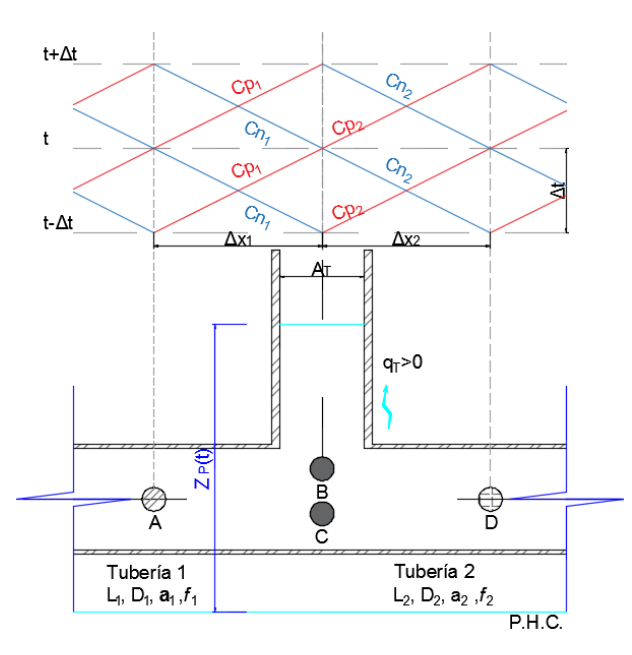

*Figura 4.6 Comportamiento Pozo de oscilación*

La *ec. 4.6.1* representa el gasto en B que es el gasto antes del pozo; la *ec. 4.6.2* es el gasto que se entra o sale del pozo, considerando positivo cuando se tienen ingresos en el pozo y negativo cuando éste entrega a la conducción; las *ecs. 4.6.3* y *4.6.4* corresponden a la carga en los puntos B y C las cuales son iguales al nivel en el pozo de oscilación. Las *ecs 4.6.5* y *4.6.6* son las ecuaciones características positiva y negativa respectivamente.

$$
q_{B(t)} = q_{T(t)} + q_{C(t)} \tag{e.c.4.6.1}
$$

$$
q_{T(t)} = A_T \left( \frac{Z_{P(t)} - Z_{P(t-1)}}{\Delta t} \right)
$$
ec.4.6.2

$$
h_{B(t)} = Z_{P(t)} \t\t ec.4.6.3
$$

$$
h_{C(t)} = Z_{P(t)} \qquad \qquad e.c.4.6.4
$$

 $q_{B(t)} = Cp - Ca_1 * h_{B(t)}$  *ec.4.6.5* 

$$
q_{C(t)} = Cn + Ca_2 * h_{C(t)} \qquad \qquad e.c.4.6.6
$$

Realizando sustituciones de las *ecs. 4.6.3* y *4.6.4* en las *ecs. 4.6.5* y *4.6.6* respectivamente y sustituyendo las ecuaciones que se obtienen en la *ec. 4.6.1* para sustituir la expresión que se obtiene para  $q_{T(t)}$  en la *ec. 4.6.2*. Con esto se obtiene la *ec. 4.6.7* la cual está en función de las características del instante anterior.

$$
Z_{T(t)} = \frac{Cp_1 - Cn_2 + \left(\frac{A_T}{\Delta t}Z_{T(t-1)}\right)}{Ca_1 - ca_2 + \left(\frac{A_T}{\Delta t}\right)}
$$
ec.4.6.7

# <span id="page-31-0"></span>5. MODELACIÓN DE LA OPERACIÓN TRANSITORIA DE LA C. H. ZIMAPÁN EN EXCEL.

### <span id="page-31-1"></span>5.1. PARÁMETROS QUE REPRESENTAN LA OPERACIÓN HIDRÁULICA DE LA C. H. ZIMAPÁN.

De acuerdo con la información con que se cuenta, se sabe que la conducción se encuentra enterrada en túneles por lo que para obtener la velocidad de la onda de presión se hará mediante el empleo de las ecuaciones de la celeridad tanto para túneles simplemente revestidos como blindados usando las *ecs. 5.1.1* y *5.1.2* respectivamente para cada caso

$$
a = \left\{ \rho \left( \frac{1}{K} + \frac{2(1+\mu)}{G} \right) \right\}^{-1/2}
$$
ec.5.1.1  

$$
a = \left\{ \rho \left( \frac{1}{K} + \frac{2D}{GD + 2Ee} \right) \right\}^{-1/2}
$$
ec5.1.2

Cabe resaltar que las ecuaciones para la celeridad aplican únicamente para sección circular, en el caso del túnel de acceso de sección herradura se empleará el uso de un diámetro equivalente ( *Deq* ) que cumpla con la misma área.

$$
A_{Tune\text{/Xcees}} = 18.3197 \left[ m^2 \right]
$$
\n
$$
A_{Equivale} = \frac{\pi * D_{eq}^2}{4} = 18.3197 \left[ m^2 \right]
$$
\n
$$
D_{eq} = 4.83 \left[ m \right]
$$

Para determinar el módulo de rigidez (*G*) de la roca en la cual se encuentra inmersa la conducción y de acuerdo a la información geológica del proyecto, se tiene la presencia de la formación geológica *"Las Trancas"*, la cual indica presencia de rocas ígneas extrusivas, las cuales en gran presencia se tiene al granito, debido a ello se considerará el módulo de rigidez del granito cuyo valor es de *50 [GPa]*. *Referencia 1*.

Los valores restantes se consideraron para agua a 20°C a 1atm de los cuales se tiene:

Módulo de compresibilidad del agua  $K = 2.19 \frac{m^2}{m^2}$  $\overline{\phantom{a}}$  $\overline{\phantom{a}}$  $= 2.19 \frac{G\lambda}{m^2}$ *m*  $K = 2.19 \frac{GN}{r^2}$ 

Módulo de Young para el concreto  $E_1 = 20.00 \frac{m^2}{m^2}$  $\overline{\phantom{a}}$ L  $T_1 = 20.00 \frac{G\lambda}{m^2}$ *m*  $E_1 = 20.00 \frac{GN}{2}$ 

Módulo de Young para el acero  $E_2 = 172.00 \frac{m^2}{m^2}$  $\overline{\phantom{a}}$  $\overline{\phantom{a}}$  $\sum_{2} = 172.00 \frac{GN}{m^{2}}$ *m*  $E_2 = 172.00 \frac{GN}{2}$ 

Cabe resaltar que los valores de los parámetros anteriores se obtuvieron del libro de Chaudry, *referencia 5*.

En la *tabla 5.1.1* se muestran los valores obtenidos de la celeridad para las diferentes secciones de la conducción.

*Tabla.5.1.1. Determinación de los valores de la celeridad para las diferentes secciones de la conducción.* 

<span id="page-32-0"></span>

| <b>SECCIÓN</b>                              | $D$ [m] | Módulo de rígidez<br>de la roca (G)<br>$[GN/m2]$ ó $[GPa]$ | Módulo de<br>compresibilidad del $\vert$ del concreto (E <sub>1</sub> )<br>agua (K) $[GN/m^2]$ | Módulo de Young<br>$[GN/m^2]$ | Módulo de<br>Young del acero<br>$E_2$ [GN/m <sup>2</sup> ] | Espesor del túnel<br>$(e)$ [m] | Densidad del agua<br>$(p)$ [kg/m <sup>3</sup> ] | <b>Temperatura</b><br>[°C] | Celeridad<br>[m/s] |
|---------------------------------------------|---------|------------------------------------------------------------|------------------------------------------------------------------------------------------------|-------------------------------|------------------------------------------------------------|--------------------------------|-------------------------------------------------|----------------------------|--------------------|
| Herradura, revestida con concreto<br>simple | 4.83    | 50                                                         | 2.19                                                                                           | 20                            |                                                            | 0.4000                         | 998                                             | 20                         | 1424.0058          |
| Blindada D=400                              | 4.00    | 50                                                         | 2.19                                                                                           | 20                            | 172                                                        | 0.0254                         | 998                                             | 20                         | 1422.8383          |
| Blindada D=350                              | 3.50    | 50                                                         | 2.19                                                                                           | 20                            | 172                                                        | 0.0254                         | 998                                             | 20                         | 1423.1659          |
| Blindada D=210                              | 2.10    | 50                                                         | 2.19                                                                                           | 20                            | 172                                                        | 0.0254                         | 998                                             | 20                         | 1424.8527          |

Para obtener los coeficiente de fricción para cada sección y debido a la escasez de información, se hizo uso de la ecuación propuesta por Darcy-Weisbach (*ec. 5.1.3)*, la cual es de tipo universal y se empleará el diagrama universal de Moody.

$$
hf = f\frac{L}{D}\frac{V^2}{2g} \qquad \qquad ec.5.1.3
$$

Para el valor de la rugosidad del material se utilizó el valor propuesto en el diagrama de Moody de 0.0001 m para el acero y de 0.002 m para el concreto; se consideraron los valores de la viscosidad cinemática del agua  $(v)$  y el módulo de compresibilidad del agua correspondientes a una temperatura de 20°C, en la *tabla 5.1.2* se indican los valores leídos en el diagrama de Moody.

<span id="page-33-0"></span>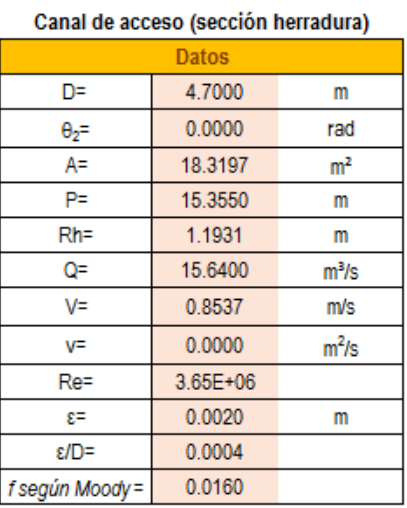

#### *Tabla 5.1.2. Coeficientes de fricción por el Diagrama de Moody.*

Sección blindada diámetro 400 cm

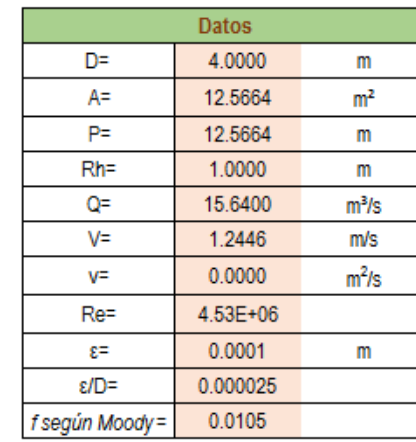

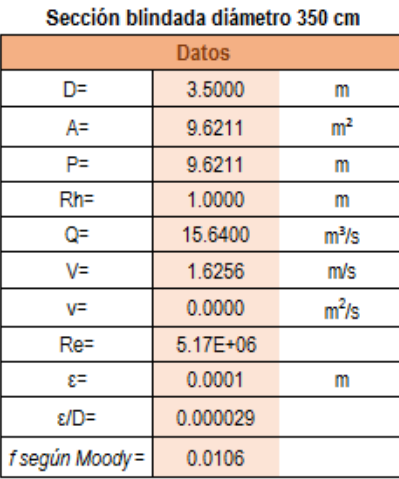

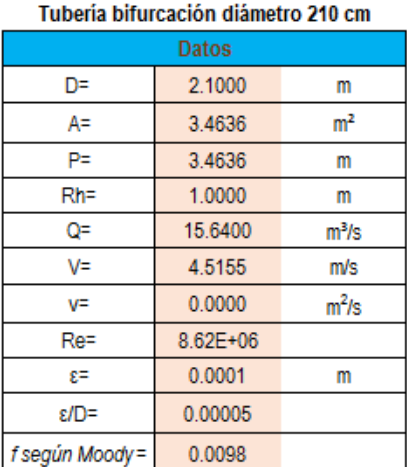

Se observa que en todos los casos el número de Reynolds es mayor a 4000 por lo que se pueden comparar los valores obtenidos por medio del diagrama de Moody con la ecuación propuesta por Colebrook-White (*ec. 5.1.3*) la cual puede ser aplicada para tubos lisos o rugosos en zona de transición o turbulenta.

$$
\frac{1}{\sqrt{f}} = -2\log\left(\frac{\varepsilon/D}{3.71} + \frac{2.51}{\text{Re}\sqrt{f}}\right)
$$
ec. 5.1.3

Debido a que la *ec. 5.1.3* no se puede despejar para obtener propiamente el valor de *f*, se deberán de hacer iteraciones para obtener dicho valor. Se utilizó la herramienta de Excel *Función Objetivo*, para obtener los valores de cada coeficiente. Se observa en la *tabla 5.1.3* que los valores propuestos mediante el diagrama de Moody y los obtenidos con la ecuación propuesta por Colebrook-White son

próximos entre sí. De igual manera el primer término se refiere a *f* 1 , el segundo término a  $\frac{\epsilon/D}{3.71}$  $\frac{\varepsilon}{D}$  seguido del tercer término  $\text{Re }\sqrt{f}$ .2 51 , y el término "-2LOG" se refiere a la parte derecha después de la

<span id="page-34-1"></span>igualdad de la *ec. 5.1.3*.

| <b>SECCION</b>                      | $D$ [m] | A [m2]  | V [m/s] | Re       | εID      |          | 1 <sup>er</sup> termino | 2 <sup>00</sup> termino | 3 <sup>er</sup> termino | "-2LOG"          | F.O.   |
|-------------------------------------|---------|---------|---------|----------|----------|----------|-------------------------|-------------------------|-------------------------|------------------|--------|
| Canal de acceso (sección herradura) | 4.83    | 18.3197 | 0.8537  | 3.65E+06 | 4.26E-04 | 0.016265 | .8410                   | $0.000^{4}$             | 0.0000                  | $^{\prime}.8410$ | 0.0000 |
| Sección blindada diámetro 400 cm    | 4.00    | 12.5664 | .2446   | 4.53E+06 | 2.50E-05 | 0.010353 | 9.8281                  | 0.0000                  | 0.0000                  | 9.8281           | 0.0000 |
| Sección blindada diámetro 350 cm    | 3.50    | 9.6211  | .6256   | 5.17E+06 | 2.86E-05 | 0.010393 | 9.8089                  | 0.0000                  | 0.0000                  | 9.8089           | 0.0000 |
| Tubería bifurcación diámetro 210 cm | 2.10    | 3.4636  | 4.5155  | 8.62E+06 | 4.76E-05 | 0.010824 | 9.6119                  | 0.0000                  | 0.000(                  | 9.6119           | 0.0000 |

*Tabla.5.1.3. Coeficiente de fricción obtenido mediante la ecuación Colebrook-White* 

Los coeficientes de fricción obtenidos con ambos métodos son semejantes, como era esperarse debido a que el diagrama de Moody fue construido por las ecuaciones de Colebrook-White y otras más; sin embargo se utilizaron valores de los coeficientes obtenidos por la ecuación de Colebrook-White, *referencia 9*.

### <span id="page-34-0"></span>5.2. DETERMINACIÓN DE Δx Y Δt

De acuerdo con el método de las características las líneas características positivas y negativas cuentan con pendientes constantes e igual a  $1/a$  y  $-1/a$ , respectivamente, las cuales están en función de los incrementos de tiempo  $(\Delta t)$  y distancia  $(\Delta x)$ .

$$
a = \frac{\Delta x}{\Delta t}
$$

Cabe resaltar que se tiene en la conducción el tramo comprendido por la tubería de diámetro de 2.10m correspondiente a la bifurcación, se cuenta con una longitud de 43m, por cuestiones para reducir el número de puntos de análisis y con ello incrementar los valores de  $\Delta x$  se dejará para el análisis una longitud de 100m.

Debido a los cambios de diámetro y de material de las diferentes secciones de la conducción se tienen diferentes celeridades. En la malla de cálculo (*Figura 4.6.1.*) el incremento en el tiempo (o intervalo de integración) permanece constante a lo largo de toda la conducción. Para mantener constante el incremento del tiempo ante diferentes celeridades es necesario que tuberías con diferentes celeridades tengan diferentes incrementos en la posición. Es decir, para que  $\Delta t$  sea constante,  $\Delta x$  se debe modificar.

$$
\Delta x = a * \Delta t
$$

El intervalo de integración debe ser menor o igual al menor tiempo que tarda la onda de presión en recorrer cada tramo de conducción.

En la *tabla 5.2.1* se observa que  $\Delta t$  debe ser menor o igual que 0.0702 s, en ésta *trecorrido onda* es:

$$
T = \frac{a_i}{L_i}
$$

| <b>SECCIÓN</b>                           | Celeridad [m/s] | L[m]    | <b>Trecorrido onda</b> |
|------------------------------------------|-----------------|---------|------------------------|
| Herradura, revestida con concreto simple | 1424.0          | 21000.0 | 14.7471                |
| Blindada D=400                           | 1422.8          | 114.0   | 0.0801                 |
| Blindada D=350                           | 1423.2          | 885.0   | 0.6219                 |
| Blindada D=210                           | 1424.9          | 100.0   | 0.0702                 |

<span id="page-35-0"></span>*Tabla 5.2.1. Tiempo de recorrido de la onda de presión en las diferentes secciones de la conducción.* 

Por lo tanto, para mantener constante la pendiente de las rectas características los valores de  $\Delta x$  para cada tubería serán de:  $\Delta x_1 = 1424.01[m/s] \cdot 0.0702[s] = 99.94[m]$ 

$$
\Delta x_1 = 1424.01[m/s] \cdot 0.0702[s] = 99.94[m]
$$
  
\n
$$
\Delta x_2 = 1422.84[m/s] \cdot 0.0702[s] = 99.86[m]
$$
  
\n
$$
\Delta x_3 = 1423.17[m/s] \cdot 0.0702[s] = 99.88[m]
$$
  
\n
$$
\Delta x_4 = 1424.85[m/s] \cdot 0.0702[s] = 100.00[m]
$$

El número de puntos de cálculo en cada tramo de la conducción (*ji*) es el entero más cercano que resulta de dividir la longitud de la tubería (*Li*) entre el correspondiente incremento en la posición ∆ , los resultados obtenidos se indican en la *tabla 5.2.2*.

*Tabla 5.2.2. Número de tramos y longitud analizada* 

<span id="page-35-1"></span>

| <b>SECCIÓN</b>                           | Celeridad [m/s] | $Li$ [m] | $\Delta x$ [m] |        | Li*      | Error [m]         |
|------------------------------------------|-----------------|----------|----------------|--------|----------|-------------------|
| Herradura, revestida con concreto simple | 1424.0          | 21000.0  | 99.94          | 210.00 | 20987.52 | 12.4830220237964  |
| Blindada D=400                           | 1422.8          | 114.0    | 99.86          | 1.00   | 99.86    | 14.1413805775992  |
| Blindada D=350                           | 1423.2          | 885.0    | 99.88          | 9.00   | 898.93   | -13.9344855677729 |
| Blindada D=210                           | 1424.9          | 100.0    | 100.00         | 1.00   | 100.00   | 0.00              |

Al mantener la pendiente constante en las rectas características se introduce un error en la longitud de los tramos de conducción, como se señala en la última columna de la *tabla 5.2.2.*

Con la finalidad de conservar el tiempo de recorrido de la onda de presión, *tabla 5.2.3*, se ajusta la celeridad para que la onda recorra las nuevas longitudes (*Li\**) en el mismo tiempo que recorre las longitudes originales (*Li*). La celeridad ajustada se denota como *ci\** (*ec. 5.2.1*).

$$
a_i^* = \frac{L_i^*}{t_{recorrido\ on da}}
$$
 \t\tec. 5.2.1

<span id="page-36-1"></span>

| <b>SECCIÓN</b>                           | Celeridad<br>[m/s] | <b>Trecorrido onda</b> | Li*      | Ci*     | % error |
|------------------------------------------|--------------------|------------------------|----------|---------|---------|
| Herradura, revestida con concreto simple | 1424.0             | 14.7471                | 20987.52 | 1423.16 | 0.06    |
| Blindada D=400                           | 1422.8             | 0.0801                 | 99.86    | 1246.34 | 12.40   |
| Blindada D=350                           | 1423.2             | 0.6219                 | 898.93   | 1445.57 | $-1.57$ |
| Blindada D=210                           | 1424.9             | 0.0702                 | 100.00   | 1424.85 | 0.00    |

*Tabla 5.2.3. Corrección a la celeridad para el método de las características.* 

Una vez obtenidas las celeridades ajustadas y con los valores de  $\Delta x_i$  previamente calculados, se pueden calcular las constantes *C<sup>a</sup>* y *Cf* y programar la hoja de cálculo para simular el transitorio que se genera al cerrar los inyectores de la turbina.

### <span id="page-36-0"></span>5.3. RESULTADOS DEL ANÁLISIS NUMÉRICO

La finalidad del análisis numérico es calcular las variaciones del nivel del agua en el pozo de oscilación cuando se cierra el distribuidor de la turbina y obtener la presión que debe soportar la tubería de presión inmediatamente aguas arriba del distribuidor.

Debido a que se tiene información de un registro tomado en prototipo cuando el sistema operaba con una sola turbina, el registro señala que la conducción llevaba un gasto de 15.64 m3/s, con un nivel en la presa de 1563.45 msnm y el cierre de un inyector en 300 segundos.

Antes de mencionar los resultados del análisis, se darán a conocer los valores constantes y específicos de cada sección de tubería, las características de las secciones y las constantes *C<sup>a</sup>* y *Cf* requeridas en el método de las características se señalan en la *tabla 5.3.1.*

<span id="page-37-0"></span>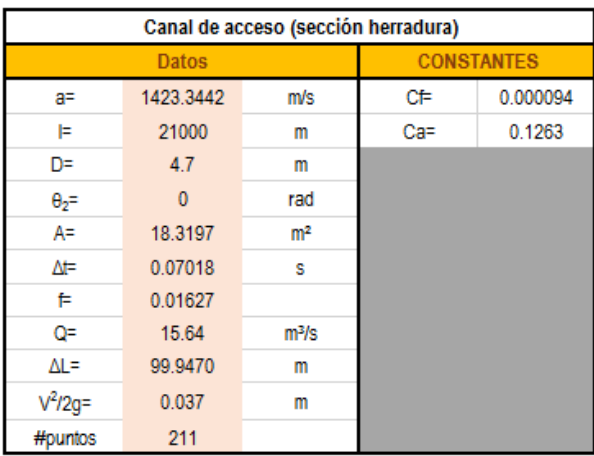

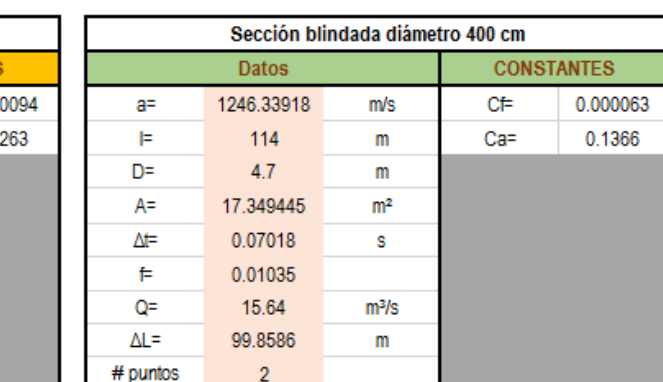

 $\mathsf{m}$ 

 $0.041$ 

*Tabla 5.3.1. Propiedades de las diferentes secciones de tubería, así como sus constantes Ca y Cf.* 

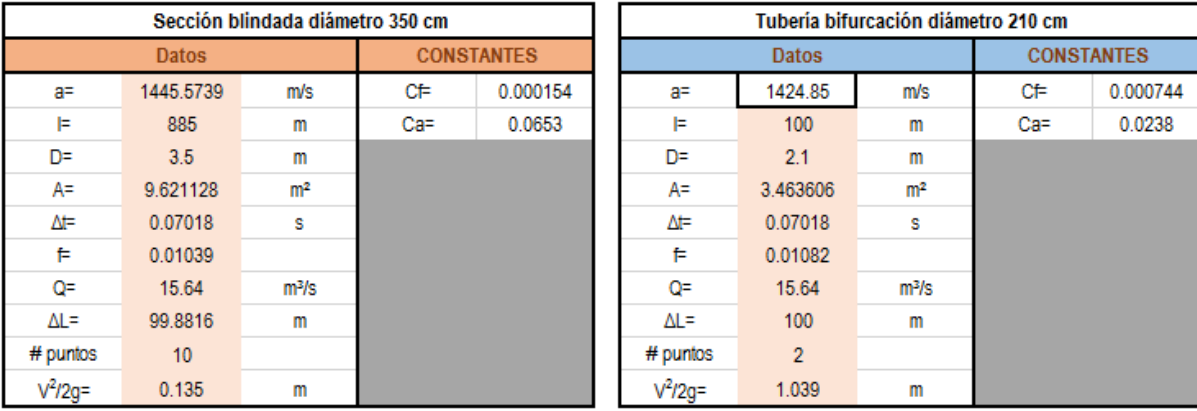

 $V^2/2g =$ 

Para hacer uso del método de las características en una hoja de cálculo, en este caso Excel, se requerirá para cada punto de análisis dos columnas, las cuales corresponderán a la carga piezométrica y el gasto en este punto. Ver *tabla 5.3.2.* 

*Tabla 5.3.2. Dos columnas por cada punto de análisis para gasto y carga piezométrica.* 

<span id="page-37-1"></span>

|           | Punto 11 | Punto 12  |       | Punto 13  |       | Punto 14  |       | Punto 15  |       |
|-----------|----------|-----------|-------|-----------|-------|-----------|-------|-----------|-------|
| h(11)     | q(11)    | h(12)     | q(12) | h(13)     | q(13) | h(14)     | q(14) | h(15)     | q(15) |
| 1563.3221 | 15.64    | 1563.3093 | 15.64 | 1563.2965 | 15.64 | 1563.2837 | 15.64 | 1563.2710 | 15.64 |
| 1563.3221 | 15.64    | 1563.3093 | 15.64 | 1563.2965 | 15.64 | 1563.2837 | 15.64 | 1563.2710 | 15.64 |
| 1563.3221 | 15.64    | 1563.3093 | 15.64 | 1563.2965 | 15.64 | 1563.2837 | 15.64 | 1563.2710 | 15.64 |
| 1563.3221 | 15.64    | 1563.3093 | 15.64 | 1563.2965 | 15.64 | 1563.2837 | 15.64 | 1563.2710 | 15.64 |
| 1563.3221 | 15.64    | 1563.3093 | 15.64 | 1563.2965 | 15.64 | 1563.2837 | 15.64 | 1563.2710 | 15.64 |
| 1563.3221 | 15.64    | 1563.3093 | 15.64 | 1563.2965 | 15.64 | 1563.2837 | 15.64 | 1563.2710 | 15.64 |
| 1563.3221 | 15.64    | 1563.3093 | 15.64 | 1563.2965 | 15.64 | 1563.2837 | 15.64 | 1563.2710 | 15.64 |
| 1563.3221 | 15.64    | 1563.3093 | 15.64 | 1563.2965 | 15.64 | 1563.2837 | 15.64 | 1563.2710 | 15.64 |
|           |          |           |       |           |       |           |       |           |       |

De acuerdo al valor de *x* para cada sección de la conducción se tendrán el número de puntos de análisis, es decir, el número de puntos será igual a entero más cercano del cociente de la longitud de la sección entre  $\Delta x$ , cabe resaltar que a este número se le agregará un punto adicional, esto es, debido a que deben existir puntos extremos para cada sección, debido a ello se tendrán en los cambios de

tubería o de material dos puntos en el mismo lugar, con ello se deberá de considerar que ambos puntos tienen tanto la misma carga como gasto. Para el caso de la tubería de 21 Km se tienen presentes 210 puntos de análisis más el correspondiente al extremo final dando un total de 211 puntos de análisis. Con ello para la sección de la tubería de 4 metros de diámetro contará únicamente con 2 puntos, los puntos extremos; en el resto de los casos se tendrán 10 y 2 puntos de análisis para las secciones de 3.5 y 2.10 metros de diámetro respectivamente.

Para el análisis se utilizó cada fila para el valor del tiempo de análisis incrementando en cada caso el valor de  $\Delta t = 0.0702[s]$ , iniciándose en el tiempo 0 el cual es cuando no se han iniciado maniobras en el inyector de la turbina por lo que se tiene el gasto de operación a flujo estacionario. A partir de este tiempo inicial y hasta los 300 segundos de análisis se cierra el inyector. La variación del gasto como función del tiempo se simula a través del polinomio de 5° grado *ec. 4.3.1*. Para observar la importancia de la ley de cierre se realizó una simulación considerando un cierre lineal y se compararon los resultados obtenidos.

Mencionado anteriormente, para el caso del tiempo cero, se tendrá para todos los puntos de análisis de la conducción el gasto será constante  $q_{op} = 15.64[m^3/s]$  y la  $= 15.64 \left| m^3 / s \right|$  y las cargas piezométricas variarán debido al efecto de la fricción en cada sección de tubería

#### *Frontera aguas arriba.*

En el caso de la frontera aguas arriba como se menciona en el **capítulo 4.2**, se tiene un tanque de carga constante y únicamente se cuenta con la *ec 4.1.13* que describe la ecuación de la recta de la característica negativa. Conociendo que la carga del tanque es de 1563.45 msnm, la variable que falta por determinar en el tiempo *t* es el gasto, el cual se obtiene usando en la ecuación de la característica negativa la información del punto 2 en el instante  $t - \Delta t$ , como se observa la *figura* 5.3.1.

$$
H_P = 1563.45 \text{[msnm]}
$$

$$
Q_P = C_{n1} + C_{a1}H_P
$$

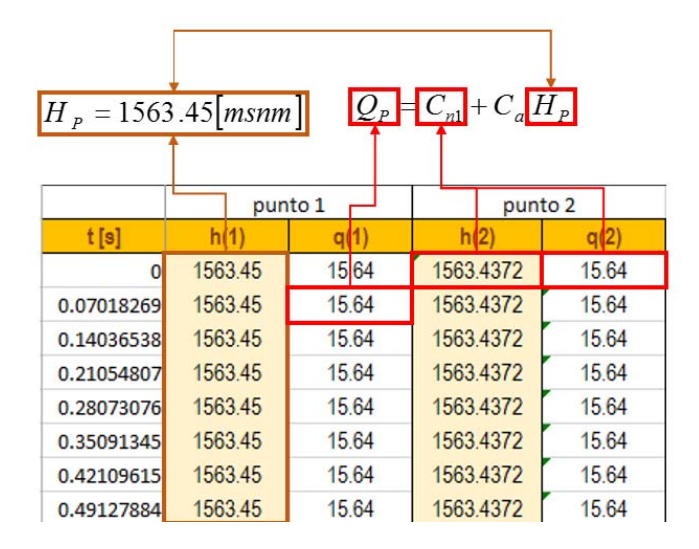

<span id="page-38-0"></span>*Figura 5.3.1 Programación de ecuaciones frontera aguas arriba en hoja de cálculo.* 

#### *Cambio de diámetro.*

Para aclarar mejor el cambio de diámetro, los puntos 211 y 212 los cuales corresponden al término e inicio de las tuberías de 4.7 y 4.0 metros respectivamente, los cuales aun siendo dos puntos de análisis se localizan en el mismo lugar con ello para el uso de las ecuaciones (*ecs. 4.4.3 al 4.4.5*) del modelo para el cambio de tubería. Para calcular los valores de *Cp* y *Cn* (*ec. 4.1.9* y *4.1.10* respectivamente) se requiere el uso de los parámetros del instante anterior en los puntos 210 y 213 respectivamente. *Ver figura 5.3.2*.

|                  |       | $=$ $Cp_1 - Cah_A(t)$ |       |                  |       | $q_B(t) = Cn_2 + Ca_1h_B(t)$ |       |
|------------------|-------|-----------------------|-------|------------------|-------|------------------------------|-------|
| <b>Punto 210</b> |       | Punto 211             |       | <b>Punto</b> 212 |       | Ponto 213                    |       |
| h(3)             |       |                       | q(31) | h(32)            |       | N(33)                        | g(33) |
| 1560.7772        | 15.64 | 1560/644              | 15.64 | 1560.7644        | 6.64  | 1560.7556                    | 15.64 |
| 1560.7772        | 15.64 | 1560.7665             | 15.64 | 1560.7665        | 15.64 | 1560.7556                    | 15.64 |
| 1560.7793        | 15.64 | 1560.7686             | 15.64 | 1560.7686        | 15.64 | 1560.7556                    | 15.64 |
| 1560 7814        | 15.64 | 1560 7686             | 15.64 | 1560 7686        | 15 64 | 1560.7556                    | 15.64 |
| 1560.7814        | 15.64 | 1560.7686             | 15.64 | 1560.7686        | 15.64 | 1560.7556                    | 15.64 |
| 1560.7814        | 15.64 | 1560.7686             | 15.64 | 1560.7686        | 15.64 | 1560.7556                    | 15.64 |
| 1560.7814        | 15.64 | 1560.7686             | 15.64 | 1560 7686        | 15.64 | 1560.7556                    | 15.64 |
|                  |       |                       |       |                  |       |                              | 15.64 |

*Figura 5.3.2 Programación de ecuaciones para cambios de diámetro en hoja de cálculo.* 

<span id="page-39-0"></span>Para el caso de los puntos donde se tiene presente el cambio de tubería, se hará uso de la *ecs 4.4.5*  para obtener la carga y cualquiera de las *ecs 4.4.3* o *4.4.4* para estimar el gasto.

#### *Pozo de Oscilación.*

<span id="page-39-1"></span>Para el caso del pozo de oscilación, de acuerdo a las ecuaciones que describen su comportamiento (*ec.5.2.1-5.2.7*) se emplearán únicamente dos columnas como en el resto de los puntos, para la carga y gasto en la conexión entre el pozo y la línea de conducción. El gasto se considera positivo para el caso de ingreso de agua al pozo y por ende incremento en su nivel y negativo cuando el pozo entrega gasto al sistema y el nivel descenderá. Así como en el caso de las propiedades de las secciones de la tubería, también se realiza una tabla donde se tienen los datos del pozo. *Ver tabla 5.3.3.*

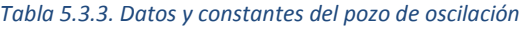

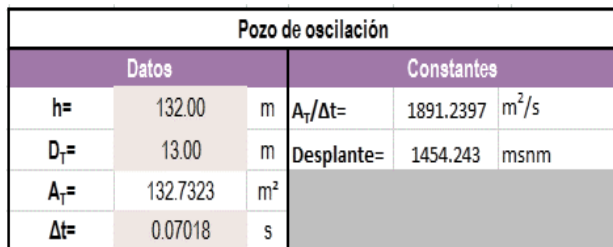

El pozo de oscilación se localiza entre los puntos 213 y 214 en donde por comodidad se agregaron dos columnas en la hoja de cálculo. El la *figura 5.3.3* se indican las ecuaciones correspondientes a las celdas de cálculo. Los puntos C y D corresponden a los puntos 213 y 214.

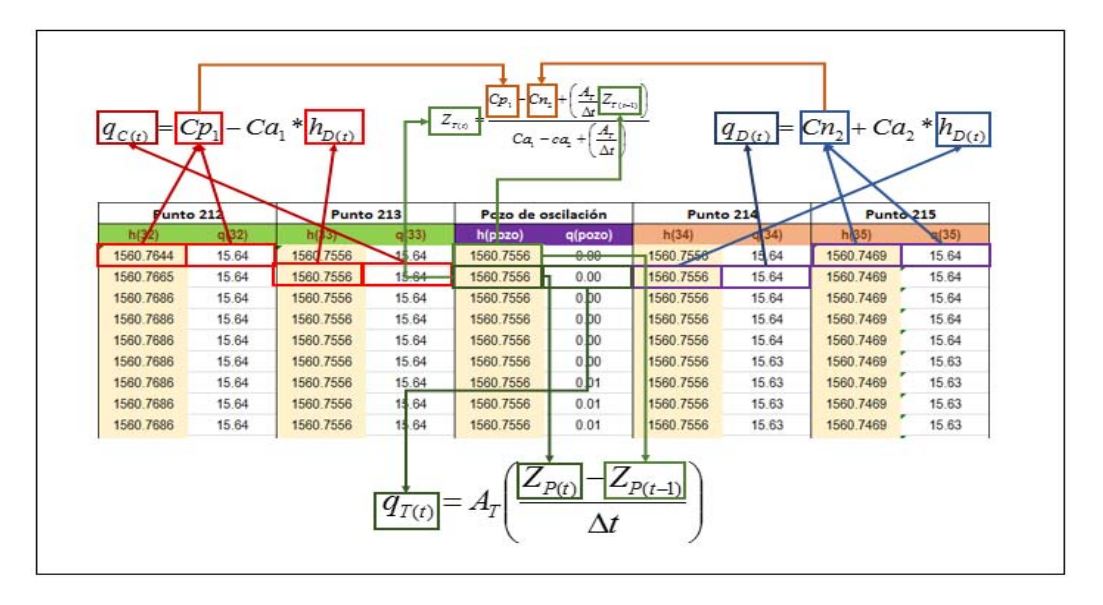

*Figura 5.3.3 Programación en Excel de las ecuaciones del pozo de oscilación.* 

#### <span id="page-40-0"></span>*Frontera aguas abajo.*

Para el último punto, el gasto lo determina la ley de cierre propuesta anteriormente (*ec. 4.3.1*) la cual es una ecuación adimensional. Para este caso, en el que los inyectores cierran en 300 segundos y el gasto de operación es de 15.64 m3/s se obtiene la *ec. 5.3.1*.

$$
q_i = 15.64(1.10737244\tau^5 - 1.87361745\tau^4 + 0.81160520\tau^3 - 0.23843204\tau^2 - 0.80731823\tau + 1.00047768)
$$

$$
ec. 5.3.1
$$

$$
Si \t t \le 300[s]
$$

$$
\tau = \frac{t_i}{300}
$$

$$
Si \t t > 300[s]
$$

 $q_i = 0$ 

donde

*i t* Valor del tiempo del análisis.

#### *i q* Gasto en el tiempo *i t*

Y para el comportamiento de la carga piezométrica en este punto, de acuerdo a la malla generada por el método únicamente se cuenta con la línea característica positiva con ello tenemos que:

$$
Q_A(t) = Cp_1 - Ca_1H_A(t)
$$

Donde el subíndice A corresponde a este mismo punto, despejando el valor de *HA*, tenemos la ecuación:

$$
H_A(t) = \frac{Cp_1 - Q_A(t)}{Ca_1}
$$

Para calcular los valores de *Cp* se requerirán los valores de gasto y carga del punto anterior en el tiempo anterior.

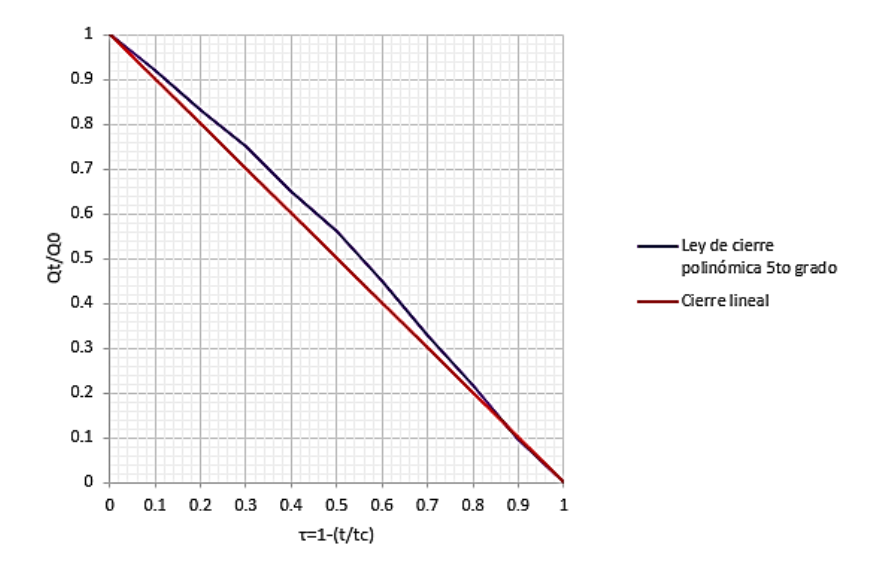

*Figura 5.3.4 Comparación entre la ley de cierre y un cierre lineal.*

<span id="page-41-0"></span>Se observa en la *figura 5.3.4* la comparación entre la ley de cierre polinómica y un cierre lineal, el cual se observa que a partir de  $\tau$ =0.05 hasta  $\tau$ =0.85 se tienen diferencias entre ambas, y mínimamente entre τ=0.88 τ y τ=1.00.

Ya obtenidas las condiciones iniciales y con las ecuaciones que describen al fenómeno transitorio, se emplea el mismo procedimiento para los siguientes incrementos de  $\Delta t$  que se deseé. Se muestra en la *tabla 5.3.4* los puntos de análisis 1, 2, 212, 213, pozo, 214, 215, 222, 223, 224 y 225. Esto es debido a la repetición de valores y para reducir la tabla de simulación. Durante los primeros 30 incrementos de  $\Delta t$ .

|        | punto 1   |         | punto 75  |         | punto 211 |         | punto 212  |         | punto 213 |         | Pozo de oscilación |         | punto 214 |         | punto 223 |         | punto 224 |         | punto 225 |         |
|--------|-----------|---------|-----------|---------|-----------|---------|------------|---------|-----------|---------|--------------------|---------|-----------|---------|-----------|---------|-----------|---------|-----------|---------|
| t [s]  |           | af1     | h(75)     | q(75)   | h(211)    | q(211)  | h(212)     | q(212)  | h(213)    | q(213)  | h(P, O.)           | q(P, O) | h(214)    | q(214)  | h(223)    | q(43)   | h(224)    | q(224)  | h(225)    | q(225)  |
| 0.0000 | 1563.4500 | 15,6400 | 1562.4992 | 15,6400 | 1560.7517 | 15,6400 | 1560.7517  | 15,6400 | 1560.7426 | 15.6400 | 1560.7426          | 0.0000  | 1560.7426 | 15,6400 | 1560.6606 | 15,6400 | 1560.6606 | 15,6400 | 1560.1249 | 15.6475 |
| 0.0702 | 1563.4500 | 15,6400 | 1562.4992 | 15,6400 | 1560.751  | 15,6401 | 1560.751   | 15,6401 | 1560.7426 | 15.6402 | 1560.7426          | 0.0022  | 1560.7426 | 15,6379 | 1560.5539 | 15,6449 | 1560.5539 | 15,6449 | 1559,9355 | 15.6445 |
| 0.1404 | 1563.4500 | 15,6400 | 1562.4992 | 15,6400 | 1560.7505 | 15.6401 | 1560.7505  | 15.6401 | 1560.7426 | 15.6401 | 1560.7426          | 0.0043  | 1560.7426 | 15,6359 | 1560.5132 | 15.6455 | 1560.5132 | 15.6455 | 1560.1584 | 15.6416 |
| 0.2105 | 1563.4500 | 15,6400 | 1562.4992 | 15,6400 | 1560.7505 | 15,6401 | 1560.7505  | 15.6401 | 1560.7426 | 15,6401 | 1560.7426          | 0.0063  | 1560.7426 | 15,6338 | 1560.5829 | 15,6389 | 1560.5829 | 15.6389 | 1560,2668 | 15,6386 |
| 0.2807 | 1563.4500 | 15,6400 | 1562.4992 | 15,6400 | 1560.7506 | 15.6401 | 1560.7506  | 15.6401 | 1560.7426 | 15.6401 | 1560.7426          | 0.0084  | 1560.7426 | 15.6318 | 1560.6219 | 15.6343 | 1560.6219 | 15.6343 | 1560.1839 | 15.6357 |
| 0.3509 | 1563.4500 | 15,6400 | 1562.4992 | 15.6400 | 1560.7506 | 15.6401 | 1560.7506  | 15.6401 | 1560.7426 | 15.6401 | 1560.7426          | 0.0104  | 1560.7426 | 15.629  | 1560.6098 | 15,6330 | 1560.6098 | 15.6330 | 1560.1542 | 15.6327 |
| 0.4211 | 1563.4500 | 15,6400 | 1562.4992 | 15,6400 | 1560.7506 | 15.6401 | 1560.7506  | 15.6401 | 1560.7426 | 15.6401 | 1560.7426          | 0.0125  | 1560.7426 | 15.6277 | 1560.6120 | 15,6309 | 1560.6120 | 15,6309 | 1560.2132 | 15.6297 |
| 0.4913 | 1563.4500 | 15,6400 | 1562.4992 | 15,6400 | 1560.7506 | 15,6401 | 1560.7506  | 15,6401 | 1560.7426 | 15.6401 | 1560.7426          | 0.0145  | 1560.7426 | 15,6256 | 1560.6379 | 15.627  | 1560,6379 | 15,6271 | 1560.2476 | 15,6268 |
| 0.5615 | 1563.4500 | 15,6400 | 1562.4992 | 15,6400 | 1560.7506 | 15.6401 | 1560.7506  | 15.6401 | 1560.7426 | 15.6401 | 1560.7426          | 0.0166  | 1560.7426 | 15,6236 | 1560.6572 | 15,6238 | 1560.6572 | 15,6238 | 1560.2408 | 15.6238 |
| 0.6316 | 1563.4500 | 15,6400 | 1562.4992 | 15.6400 | 1560.7506 | 15,6401 | 1560.7506  | 15,6401 | 1560.7426 | 15.6401 | 1560.7426          | 0.0186  | 1560.7426 | 15.6215 | 1560.6655 | 15.6212 | 1560,6659 | 15.6212 | 1560.2455 | 15.6209 |
| 0.7018 | 1563.4500 | 15,6400 | 1562.4992 | 15,6400 | 1560.7506 | 15.6401 | 1560.7506  | 15.6401 | 1560.7426 | 15.6401 | 1560.7426          | 0.0067  | 1560.7426 | 15,6334 | 1560.6769 | 15.6184 | 1560.6769 | 15.6184 | 1560.2693 | 15.6179 |
| 0.7720 | 1563.4500 | 15,6400 | 1562.4992 | 15.6400 | 1560.7506 | 15.6401 | 1560.7506  | 15.6401 | 1560.7426 | 15.6401 | 1560.7426          | 0.0035  | 1560.7426 | 15.6367 | 1560.6934 | 15.6153 | 1560.6934 | 15.6153 | 1560.2879 | 15.6150 |
| 0.8422 | 1563.4500 | 15,6400 | 1562.4992 | 15,6400 | 1560.7506 | 15.6401 | 1560.7506  | 15.6401 | 1560.7426 | 15.6401 | 1560.7426          | 0.0146  | 1560.7426 | 15,6255 | 1560.7086 | 15,6123 | 1560.7086 | 15,6123 | 1560.2976 | 15.6120 |
| 0.9124 | 1563.4500 | 15,6400 | 1562.4992 | 15,6400 | 1560.7506 | 15.6401 | 1560.7506  | 15,6401 | 1560.7427 | 15.6401 | 1560.7427          | 0.0218  | 1560.7427 | 15.6184 | 1560.7214 | 15,6094 | 1560.7214 | 15,6094 | 1560.3097 | 15,6090 |
| 0.9826 | 1563.4500 | 15,6400 | 1562.4992 | 15,6400 | 1560.7506 | 15.6401 | 1560.7506  | 15,6401 | 1560.7427 | 15.6401 | 1560.7427          | 0.0222  | 1560.7427 | 15.6179 | 1560.7348 | 15,6065 | 1560.7348 | 15,6065 | 1560,3260 | 15,6061 |
| 1.0527 | 1563.4500 | 15,6400 | 1562.4992 | 15,6400 | 1560.750  | 15.6401 | 1560.750   | 15.6401 | 1560.7427 | 15.6401 | 1560.7427          | 0.0246  | 1560.7427 | 15.6156 | 1560.7494 | 15,6035 | 1560.7494 | 15.6035 | 1560.3412 | 15.6031 |
| 1.1229 | 1563.4500 | 15,6400 | 1562.4992 | 15,6400 | 1560.750  | 15.6401 | 1560.750   | 15.6401 | 1560.7427 | 15,6401 | 1560.7427          | 0.0300  | 1560.7427 | 15,6102 | 1560.7637 | 15,6005 | 1560.7637 | 15,6005 | 1560.3545 | 15,6002 |
| 1.1931 | 1563.4500 | 15,6400 | 1562.4992 | 15.6400 | 1560.750  | 15.6401 | 1560.750   | 15.6401 | 1560.7427 | 15.6401 | 1560.7427          | 0.0345  | 1560.7427 | 15,6056 | 1560.7775 | 15.5975 | 1560.7775 | 15.5975 | 1560.3684 | 15.5972 |
| 1.2633 | 1563.4500 | 15,6400 | 1562.4992 | 15,6400 | 1560.750  | 15.6401 | 1560.750   | 15.6401 | 1560.7427 | 15.6401 | 1560.7427          | 0.0377  | 1560.7427 | 15,6025 | 1560.7915 | 15,5946 | 1560.7915 | 15,5946 | 1560.3832 | 15,5942 |
| 1.3335 | 1563.4500 | 15,6400 | 1562.4992 | 15,6400 | 1560.750* | 15.6401 | 1560.750   | 15.6401 | 1560.7428 | 15.6401 | 1560.7428          | 0.0412  | 1560.7428 | 15,5990 | 1560.9616 | 15,5953 | 1560.9616 | 15,5953 | 1560.3977 | 15.5913 |
| 1,4037 | 1563.4500 | 15,6400 | 1562.4992 | 15,6400 | 1560.750  | 15.6401 | 1560.750   | 15,6401 | 1560.7428 | 15.6401 | 1560.7428          | 0.0454  | 1560.7428 | 15,5948 | 1561.0351 | 15,5938 | 1561.0351 | 15,5938 | 1560.7233 | 15,5883 |
| 1,4738 | 1563.4500 | 15,6400 | 1562.4992 | 15,6400 | 1560.7508 | 15.6401 | 1560.7508  | 15.6401 | 1560.7428 | 15.6401 | 1560.7428          | 0.0494  | 1560.7428 | 15,5907 | 1561.0308 | 15,5830 | 1561.0308 | 15,5830 | 1560.8561 | 15.5854 |
| 1,5440 | 1563.4500 | 15,6400 | 1562.4992 | 15.6400 | 1560.7508 | 15,6401 | 1560.7508  | 15.6401 | 1560.7428 | 15,6401 | 1560.7428          | 0.0531  | 1560.7428 | 15,5870 | 1561.0196 | 15,5766 | 1561.0196 | 15.5766 | 1560.5228 | 15.5824 |
| 1.6142 | 1563.4500 | 15.6400 | 1562.4992 | 15,6400 | 1560.7508 | 15.6401 | 1560.7508  | 15.6401 | 1560.7429 | 15.6401 | 1560.7429          | 0.0569  | 1560.7429 | 15.5833 | 1560.9585 | 15.580  | 1560.9585 | 15,5801 | 1560.3683 | 15.5794 |
| 1,6844 | 1563.4500 | 15,6400 | 1562.4992 | 15,6400 | 1560.7509 | 15.6401 | 1560.7509  | 15,6401 | 1560.7429 | 15,6401 | 1560.7429          | 0.0608  | 1560.7429 | 15,5793 | 1560.9244 | 15,5800 | 1560.9244 | 15,5800 | 1560,5793 | 15,5765 |
| 1.7546 | 1563.4500 | 15,6400 | 1562.4992 | 15.6400 | 1560.7509 | 15.6401 | 1560, 7509 | 15.6401 | 1560.7429 | 15.6401 | 1560.7429          | 0.0647  | 1560.7429 | 15,5754 | 1560.9534 | 15.5727 | 1560.9534 | 15.5727 | 1560.6659 | 15.5735 |
| 1.8247 | 1563.4500 | 15,6400 | 1562.4992 | 15,6400 | 1560.7509 | 15,6401 | 1560.7509  | 15,6401 | 1560.7430 | 15,6401 | 1560.7430          | 0.0685  | 1560.7430 | 15,5716 | 1560,9587 | 15,5678 | 1560.958  | 15,5678 | 1560.5136 | 15,5705 |
| 1.8949 | 1563.4500 | 15,6400 | 1562.4992 | 15,6400 | 1560.7510 | 15.6401 | 1560.7510  | 15.6401 | 1560.7430 | 15.6401 | 1560.7430          | 0.0724  | 1560.7430 | 15.567  | 1560.9162 | 15.5675 | 1560.9162 | 15.5675 | 1560.4383 | 15.5676 |
| 1.9651 | 1563.4500 | 15,6400 | 1562.4992 | 15,6400 | 1560.7510 | 15,6401 | 1560.7510  | 15.6401 | 1560.7430 | 15,6401 | 1560.7430          | 0.082   | 1560.7430 | 15,5574 | 1560.8899 | 15,5657 | 1560,8899 | 15,5657 | 1560,5059 | 15,5646 |
| 2.0353 | 1563.4500 | 15,6400 | 1562.4992 | 15.6400 | 1560.7510 | 15.6401 | 1560.7510  | 15.6401 | 1560.7431 | 15.6401 | 1560.7431          | 0.0890  | 1560.7431 | 15,5511 | 1560.8942 | 15.5612 | 1560.8942 | 15.5612 | 1560.5288 | 15.5616 |

*Tabla 5.3.4 Resumen de la hoja de cálculo simulado el transitorio en la conducción de la C.H. Zimapán, primeros 30 segundos.*

En la *figura 5.3.5* se muestra la comparación de la oscilación del nivel del agua en el pozo cuando se considera en el inyector la ley de cierre polinomial y la lineal. En esta figura se observa un desfasamiento entre el inicio de la variación del pozo al igual como una diferencia entre las oscilaciones máximas y mínimas

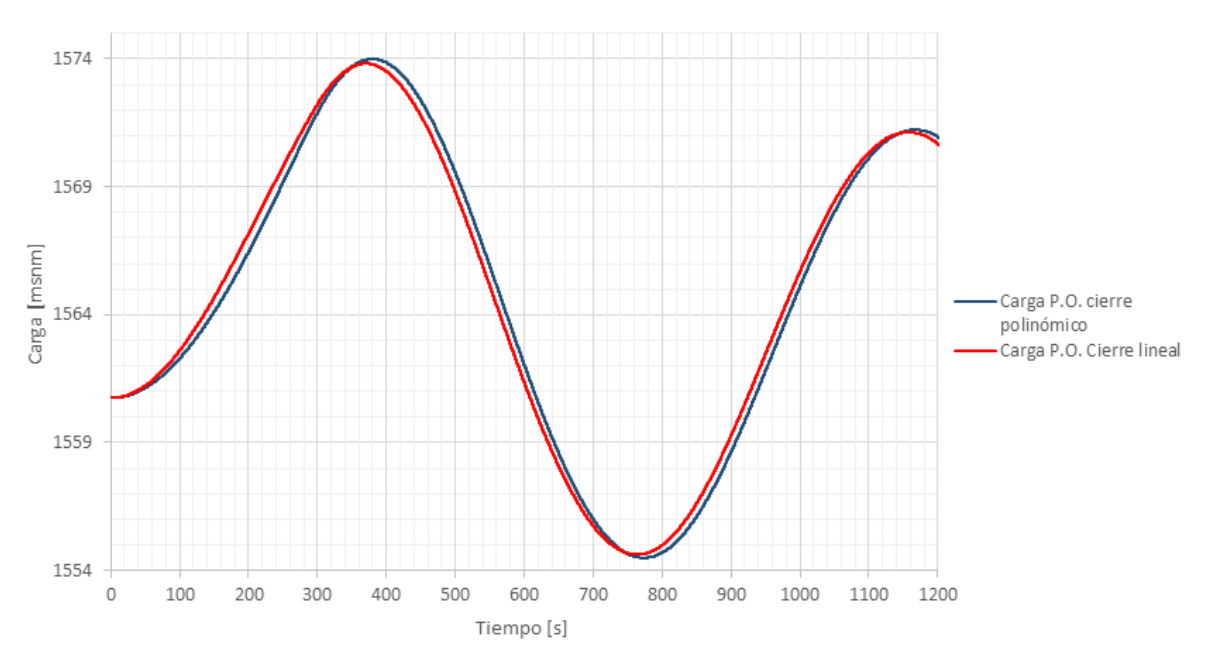

*Figura 5.3.5 Comparación de las variaciones en el pozo de oscilación, con diferentes leyes de cierre.* 

<span id="page-43-0"></span>Debido a que se conoce la ley de cierre polinómica que describe el comportamiento del cierre del inyector, se empleará dicha ley para comparar con el registro de la oscilación máxima y mínima cuyos valores son de **1570.438msnm** y **1555.153msnm** respectivamente.

Al comparar los valores obtenidos con la simulación y los valores máximos y mínimos registrados en el pozo de oscilación se observa que las oscilaciones obtenidas en la simulación son de mayor amplitud, Ver *figura 5.3.6.* Esto se debe a que no se consideró en el modelo del pozo las pérdidas que produce el orificio. También se observa que se tiene una diferencia mayor entre las oscilaciones máximas que entre las oscilaciones mínimas. Esto confirma que los valores propuestos son próximos a las condiciones reales presentes en la conducción.

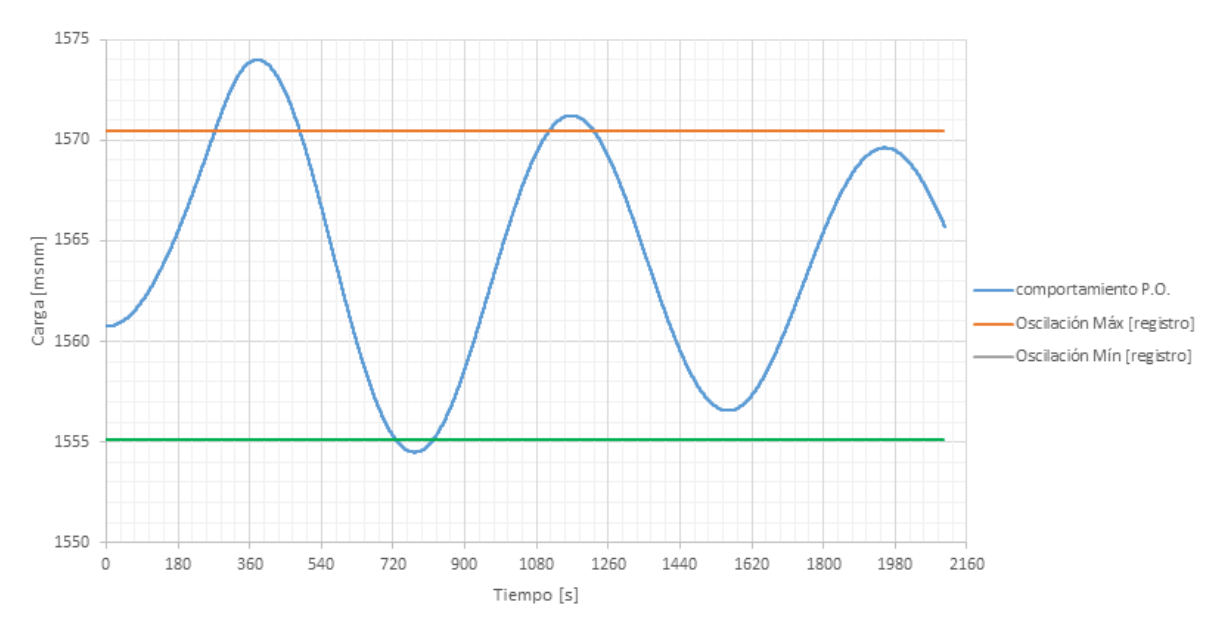

*Figura 5.3.6 Comportamiento del nivel dentro del pozo de oscilación.*

<span id="page-44-0"></span>En la *figura 5.3.7* se observan las variaciones de presión a 700 metros alejados del pozo aguas arriba y aguas abajo respectivamente. Debido a que el transitorio se produjo por una maniobra lenta (el inyector cerró en 300 segundos comparado con el tiempo característico del tramo de conducción comprendido entre el pozo y las turbinas  $T_C = 2L/C = 1.365$  s se trata de un fenómeno de oscilación de masa, razón por la cual al presión varía de manera similar en ambos puntos.

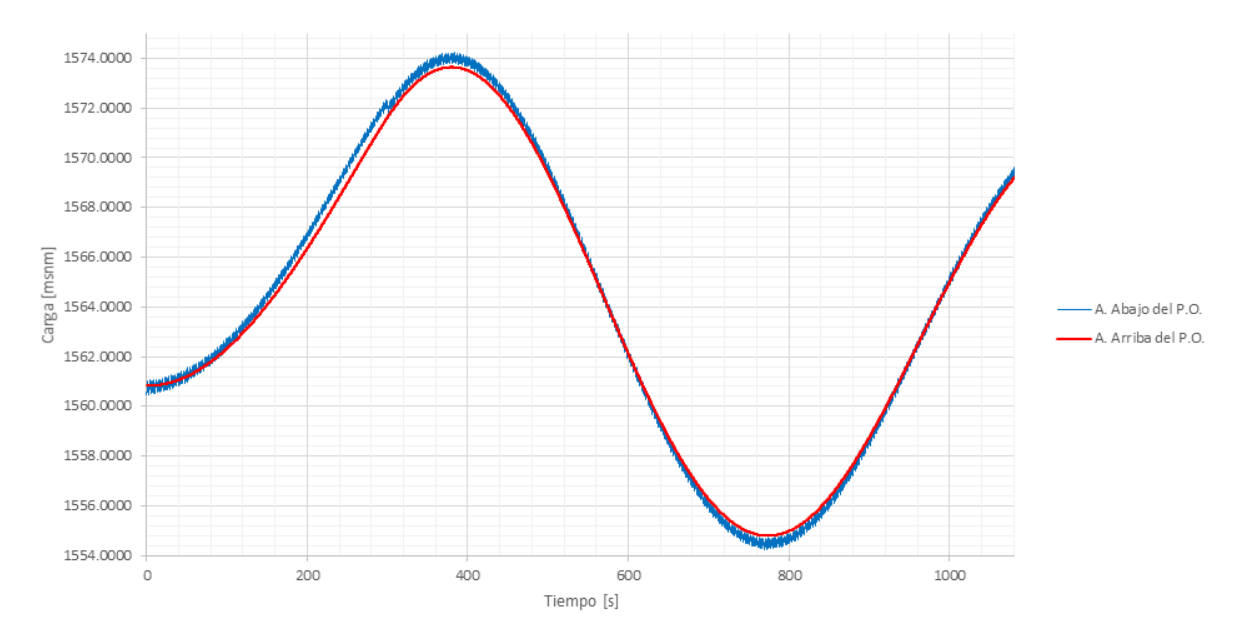

*Figura 5.3.7 Comportamiento de la carga piezométrica aguas abajo y aguas arriba del pozo.* 

<span id="page-44-1"></span>En la *figura 5.3.8* se observa cómo, en relación al gasto, el pozo de oscilación, divide a la conducción en dos tramos. Aguas abajo del pozo el gasto se hace cero siguiendo la ley de cierre del inyector, la

16.00 14.00 12.00 10.00 8.00 6.00 4.00 Gasto [m3/s]  $2.00$ Aguas arriba del pozo Aguas abajo del pozo  $0.00$ 800 600 1000 200 òо 200  $-2.00$  $-4.00$  $-6.00$  $-8.00$  $-10.00$  $-12.00$ Tiempo [s]

tubería se queda con agua pero sin flujo. Aguas arriba del pozo, la variación del gasto que se observa señala que el agua fluye entre la presa y el pozo hasta que por efecto de fricción ésta se detenga.

*Figura 5.3.8 Comportamiento del gasto aguas arriba y aguas abajo del pozo.* 

<span id="page-45-0"></span>Con los datos simulados previamente, se observa que la maniobra presente en la simulación tiene un tiempo de cierre de 300 segundos, el cual es mayor al tiempo característico de la conducción el cual tiene el valor de: *<sup>s</sup>*

$$
T_C = \frac{2L}{c} = \left(\frac{2 * 885}{1445.57} + \frac{2 * 100}{1424.85}\right) = 1.365[s]
$$

Comparado el tiempo de cierre controlado del registro con el tiempo característico de la tubería se tiene la presencia de una maniobra lenta, esto se corrobora al observar la *figura 5.3.7* cuyo comportamiento es el mismo tanto aguas arriba como aguas abajo.

Actualmente la C. H. cuenta con válvulas de contingencias para tener cierres rápidos, haciendo su uso exclusivo para emergencias. Para observar el fenómeno de golpe de ariete en la conducción de la C. H. Zimapán, dada la escasez de información acerca de la válvula de contingencias se propuso diferentes tiempos de cierre, los cuales aún en su clasificación son maniobras lentas (cuyo tiempo es menor al tiempo característico de la conducción) se aproximan a dicho tiempo, estos cierres se simularan en los tiempos de *10, 40* y *300* segundos con las condiciones para un gasto de  $Q = 29.5 \left[ m^3 / s \right]$  y un nivel en la presa de *H* = 1563.00 *msnm*] equivalente a estar en el NAME.

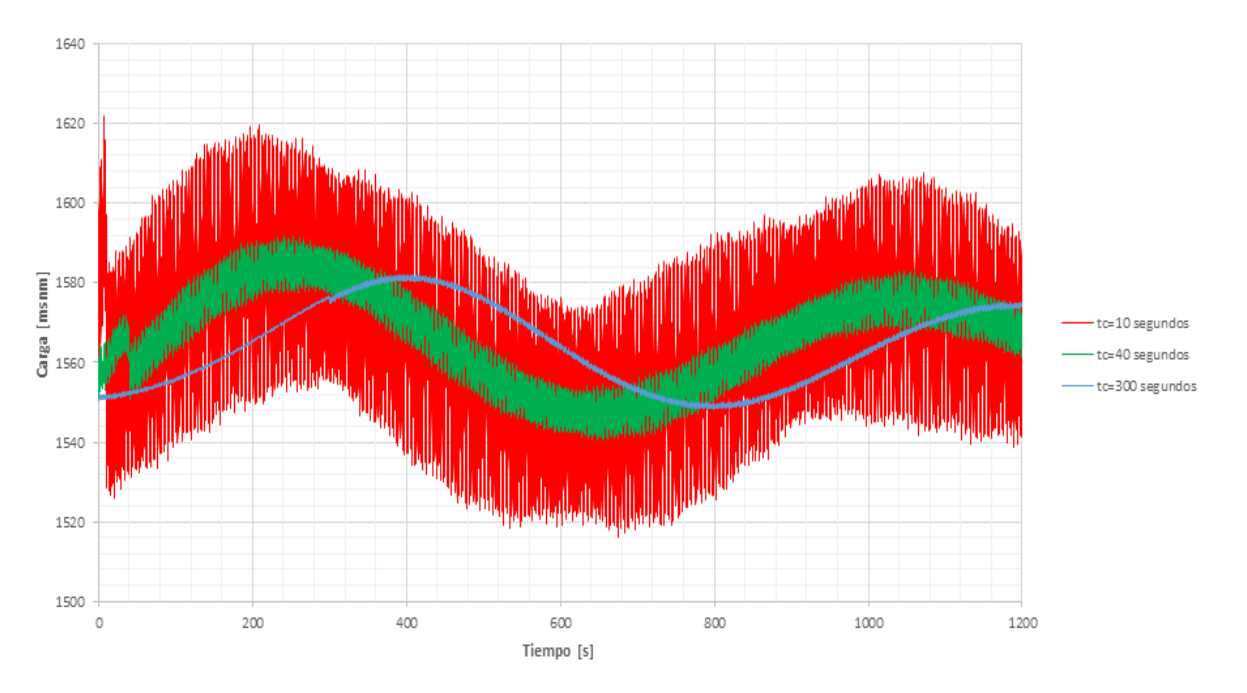

*Figura 5.3.9 Variación de la carga en el extremo aguas abajo de la conducción.* 

<span id="page-46-0"></span>Respecto al comportamiento de la variación de la carga en el extremo aguas abajo de la conducción se observa en la *figura 5.3.9* que las variaciones son mínimas para el caso de un tiempo de cierre de 300 segundos, el cual se presenta únicamente oscilación de masa; caso opuesto se presenta para el tiempo de cierre de 10 segundos, las variaciones son mayores teniendo presente variaciones asociadas al fenómeno de golpe de ariete, caso particular se observa en el tiempo de cierre de 40 segundos se observan variaciones cuyo comportamiento es similar al cierre de 10 segundos, aunque la variación es menor.

Comparando estos cierres con el tiempo característico de la conducción cuyo valor es de  $T_c = 1.365[s]$  son cierres o maniobras lentas, sin embargo, de acuerdo a la *figura 5.3.9* observamos que para el tiempo de cierre en 300 segundos se tiene oscilaciones del periodo:<br>  $T = t_{amplitude_{max 2}} - t_{amplitude_{max 1}} = 405.02[s] - 1175.$ que para el tiempo de cierre en 300 segundos se tiene oscilaciones del periodo:

$$
T = t_{amplitude_{\text{max} 2}} - t_{amplitude_{\text{max} 1}} = 405.02[s] - 1175.63[s] = 770.61[s]
$$

Para el caso del cierre a 40 segundos se presentan dos tipos de oscilaciones, para observar detalladamente dichas oscilaciones se observa la *figura 5.3.10* donde se muestran dichas oscilaciones.

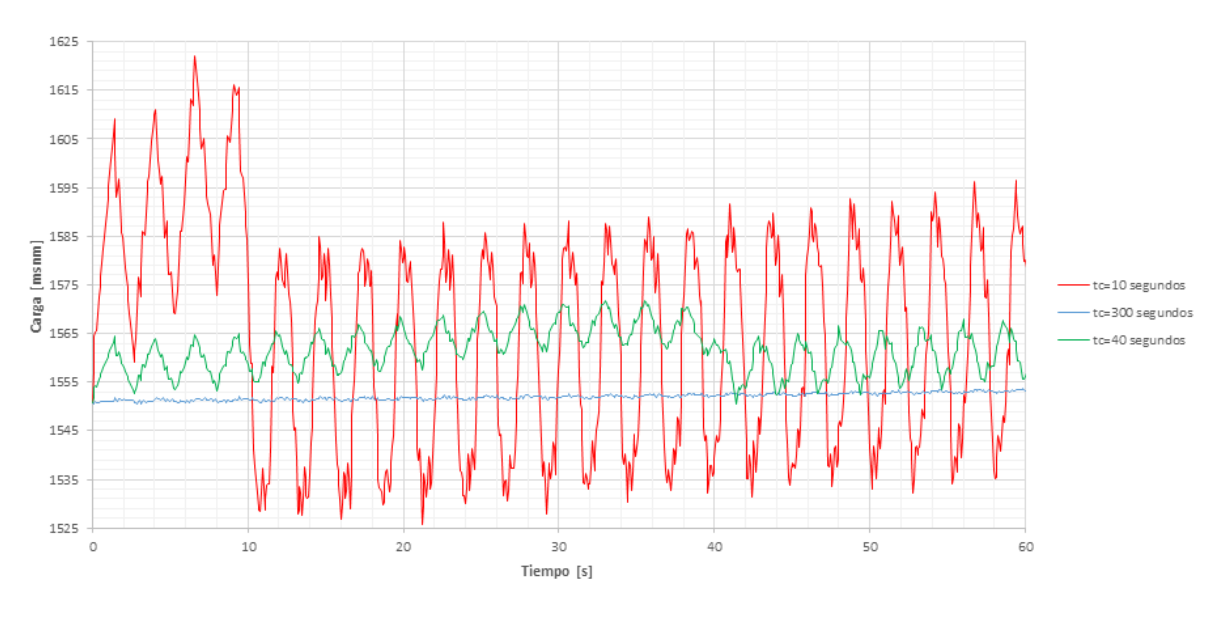

*Figura 5.3.10 Oscilaciones presentes en los cierres de 10 y 40 segundos.* 

<span id="page-47-0"></span>De acuerdo a la figura *5.3.10* se tienen oscilaciones rápidas dentro de la misma oscilación lenta, por lo que para el cierre de 40 segundos tenemos para la oscilación lenta (*T<sub>1</sub>*)<br> $T_1 = t_{\text{max }2} - t_{\text{max }1} = 1047.40[s] - 2$ lo que para el cierre de 40 segundos tenemos para la oscilación lenta (*T1*)

$$
T_1 = t_{\text{max }2} - t_{\text{max }1} = 1047.40[s] - 253.50[s] = 793.90[s]
$$

<span id="page-47-1"></span>Para periodo de las oscilaciones rápidas únicamente se hará mediante el promedio aritmético cuando se presenten las amplitudes máximas tomando como información a la *figura 5.3.10*, este promedio se muestra en la *tabla 5.3.5.* 

|         | <b>Amplitudes</b>           |        |
|---------|-----------------------------|--------|
| Tiempo  | máximas t <sub>c</sub> =40s | Δt     |
| [s]     | [msnm]                      | [s]    |
| 42.7416 | 1563.7180                   |        |
| 45.3380 | 1565.0267                   | 2.5964 |
| 48.0050 | 1566.6619                   | 2.6669 |
| 50.8123 | 1565.5226                   | 2.8073 |
| 53.3388 | 1566.4277                   | 2.5266 |
| 56.0058 | 1568.1023                   | 2.6669 |
| 58.6727 | 1566.9443                   | 2.6669 |
|         | Promedio                    | 2.6552 |

*Tabla 5.3.5 Promedio de oscilaciones rápidas en un tiempo de cierre de 40 segundos.* 

De igual manera para el tercer caso, cuando se tiene un cierre a 10 segundos, observamos que al igual al cierre de 40 segundos tenemos presencia de dos tipos de oscilaciones, lentas (*T1*) y rápidas. el tercer caso, cuando se tiene un cierre a 10 segundos, observamos que<br>los tenemos presencia de dos tipos de oscilaciones, lentas (*T<sub>i</sub>*) y rápida<br> $T_1 = t_{\text{max2}} - t_{\text{max1}} = 1071.97[s] - 209.57[s] = 862.40[s]$ 

$$
T_1 = t_{\text{max }2} - t_{\text{max }1} = 1071.97[s] - 209.57[s] = 862.40[s]
$$

<span id="page-48-1"></span>Empleando el mismo procedimiento y tomando como información a la figura 5.3.10 el periodo promedio de las amplitudes máximas rápidas, de acuerdo a la tabla 5.3.6 es de 2.6143 [s]

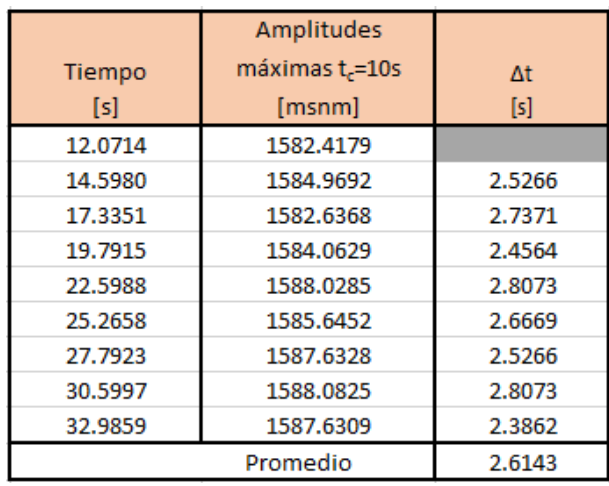

*Tabla 5.3.6 Promedio de oscilaciones rápidas en un tiempo de cierre de 10 segundos.* 

Al comparar los 3 casos respecto al nivel del pozo se observa en la *figura 5.3.11* donde se muestra que para el cierre de 10 y 40 segundos tienen un comportamiento similar cuyas diferencias radican en el desfasamiento del tiempo debido al cierre.

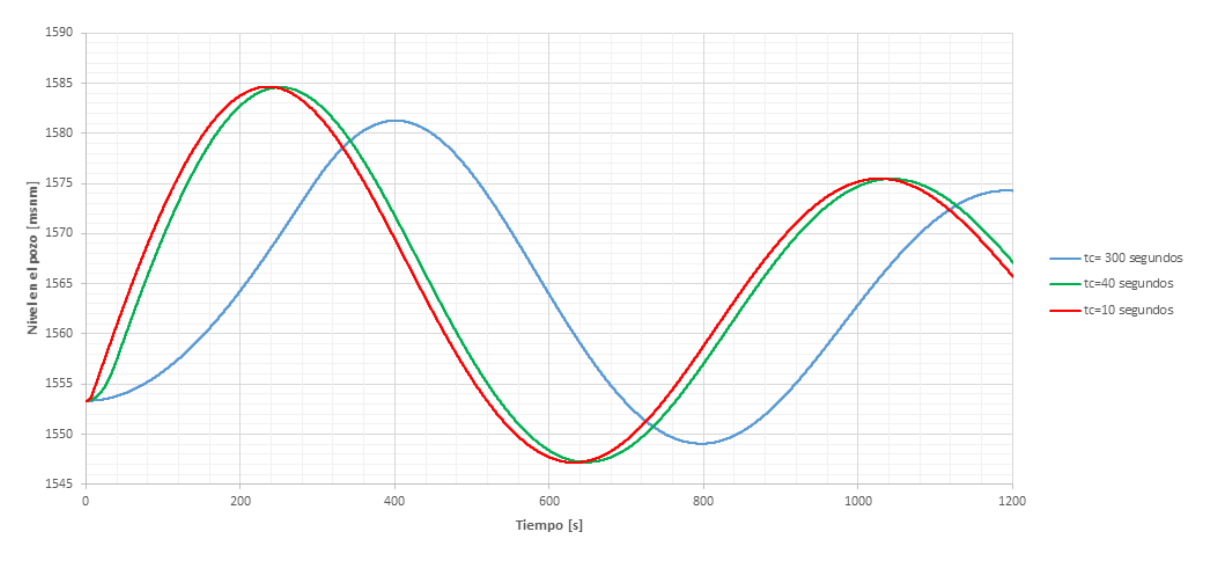

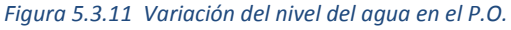

<span id="page-48-0"></span>Haciendo la comparación entre las variaciones del nivel en el pozo para los diferentes cierres se observa en la *figura 5.3.11* diferencias entre los diferentes casos, se observa un comportamiento similar entre el tiempo de cierre de 10 y 40 segundos, las cuales tienen oscilaciones máximas de 22.875 y 22.921 m y mínimas de -0.533y -0.603 m respecto al nivel inicial. Ambos diferencian totalmente del tiempo de cierre de 300 segundos, aunque los 3 casos son maniobras lentas.

Para los tiempos del cierre de 40 y 10 segundos, además de las oscilaciones clásicas del fenómeno de oscilación de masa cuyo periodo promedio es de  $T = 828.15[s]$  se presentan oscilaciones rápidas que se asocian al fenómeno de golpe de ariete debido a su periodo de oscilación promedio  $T = 2.6348[s]$ , ya que el periodo de oscilación de la onda de presión en la conducción entre el pozo y la casa de máquinas es de:  $[s]$ 

$$
T_{propagaci\acute{a}} = \frac{4L}{c} = \left(\frac{4*885}{1,445.574}\right) + \left(\frac{4*100}{1,4424.853}\right) = 2.7296[s]
$$

Con los diferentes casos simulados, se observa en la *figura 5.3.12* dos tramos divididos por el pozo de oscilación, la sección entre la cortina de la presa y el pozo de oscilación y la sección que va del pozo de oscilación hacia la casa de máquina, así mismo se observan las envolventes de la carga de presión en sus valores máximos y mínimos que se hace presentes a lo largo de toda la conducción debido a diferentes cierres.

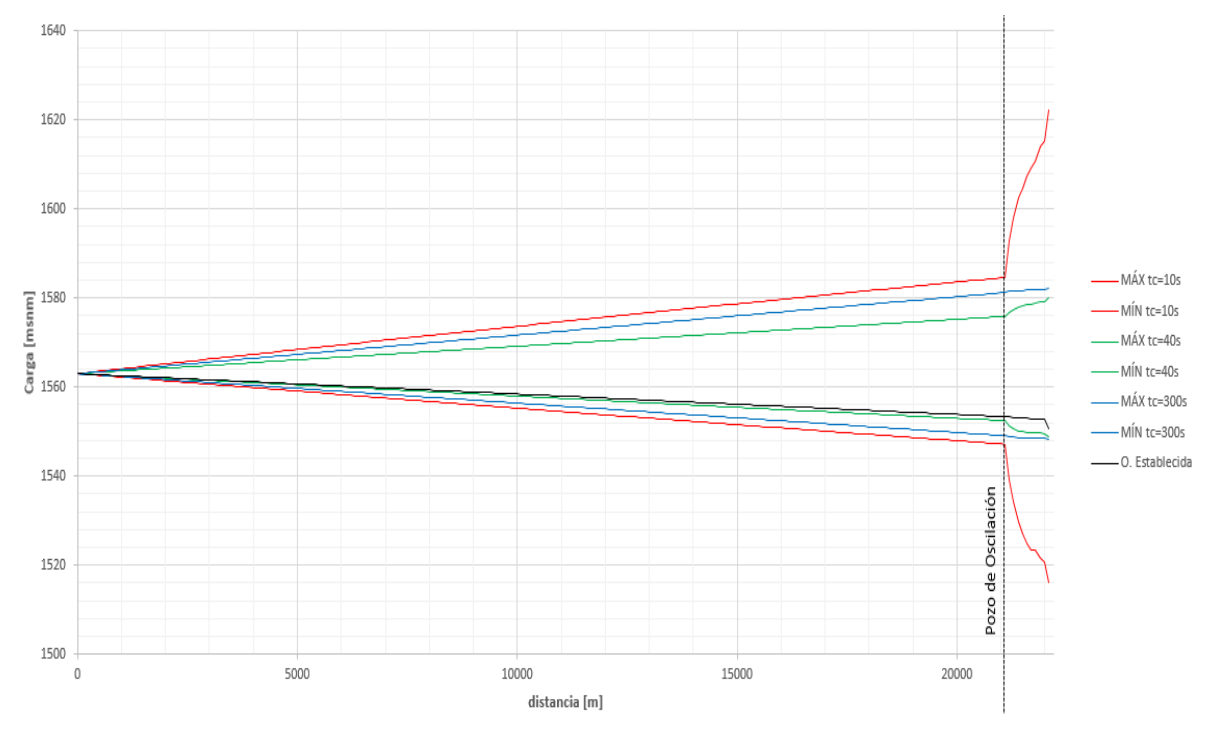

*Figura 5.3.12 Envolventes de presión máxima y mínima en la conducción.* 

<span id="page-49-0"></span>Al comparar las oscilaciones máximas y mínimas a lo largo de la conducción se observa que las magnitudes de las oscilaciones que se presentan para el tiempo de cierre de 40 segundos están entre las correspondientes a los cierres de 10 y 300 segundos. Así mismo se observa la funcionalidad del pozo, confinando el fenómeno de golpe de ariete entre el pozo y el inyector de la turbina. Ver *figura 5.3.12*.

### <span id="page-50-0"></span>5.4. COMPARACIÓN DE RESULTADOS OBTENIDOS CON EXCEL Y EL SISTEMA TRANS

Se realizaron simulaciones mediante el sistema Trans del Instituto de Ingeniería de la UNAM, con los datos recopilados y características de la conducción de la C. H. Zimapán, utilizados previamente en la simulación en Excel.

Una primera simulación se realizó sin considerar la tubería de conexión de la conducción al pozo y del orificio presente en este. Considerando los datos de la simulación en Excel cuyo gasto es de  $Q = 15.64 \left[ m^3 / s \right]$  y una nivel en la presa de *H* = 1563.45  $[ms n m]$ , en la *figura 5.4.1* se muestra la comparación entre la variación en el pozo tanto de la simulación en Excel como del sistema Trans, la cual muestra que los resultados de ambas simulaciones son idénticas. Esto demuestra que la simulación hecha en Excel, es correcta de acuerdo a las ecuaciones y datos propuestos.

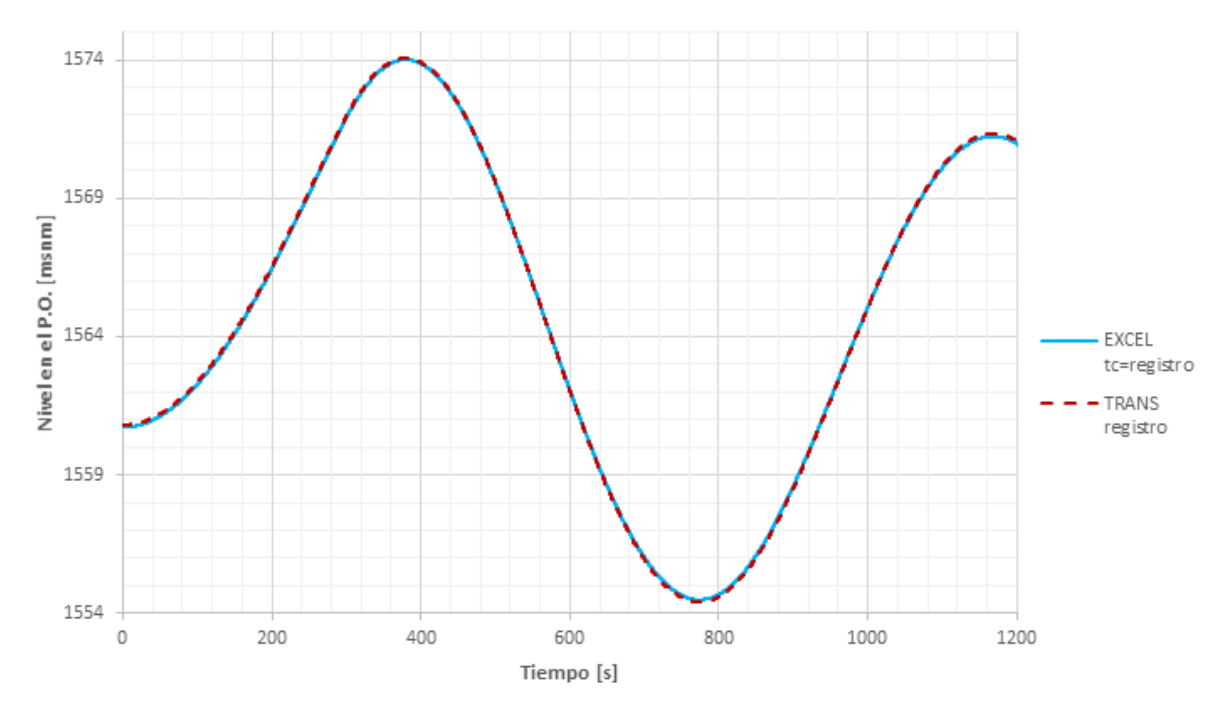

*Figura 5.4.1 Comparación de simulaciones mediante Excel y el sistema Trans respecto al nivel del pozo.*

<span id="page-50-1"></span>Por otro lado, al simular en el sistema Trans considerando la tubería de conexión de la conducción al pozo cuya longitud es de *12 metros*, con un diámetro de *3.20 metros* y un orificio a la entrada del pozo de diámetro de *2.00* metros se obtienen nuevas variaciones, que al compararlas con el registro, como se observa en la *figura 5.4.2* muestra una disminución en comparación a las oscilaciones realizadas en Excel.

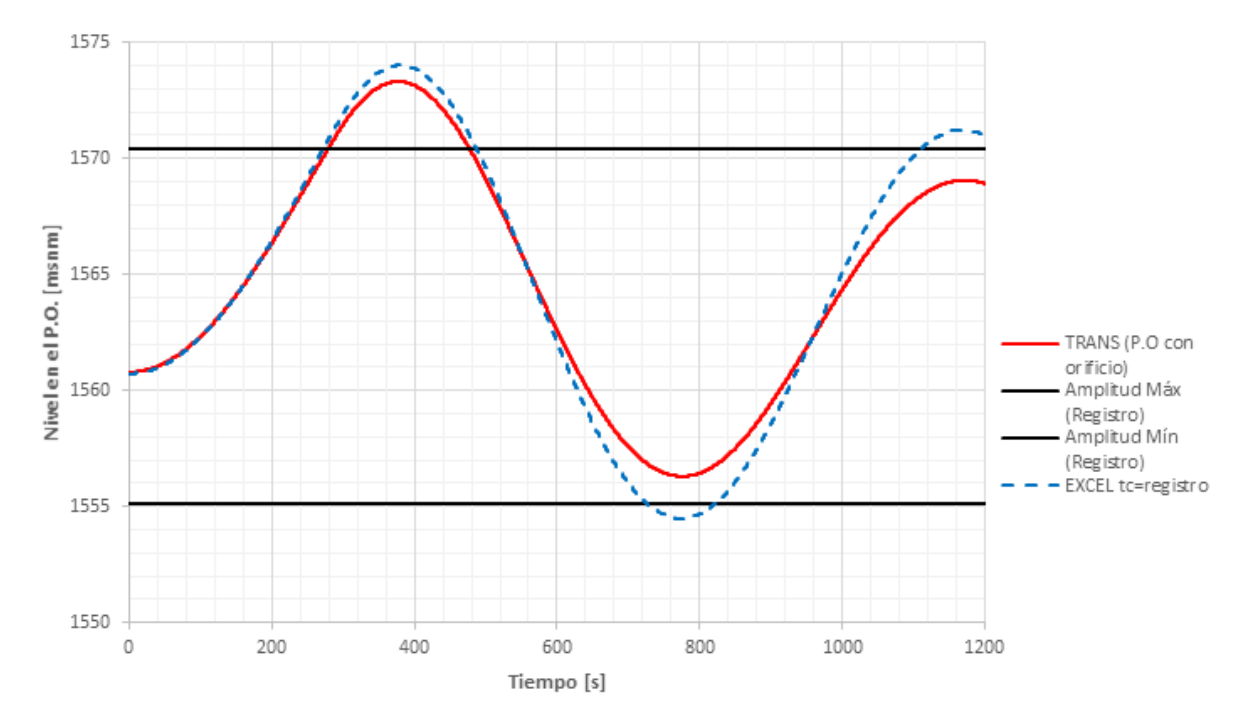

<span id="page-51-0"></span>*Figura 5.4.2 Comportamiento del nivel de agua en el pozo con y sin tubería de conexión con orifico.* 

# <span id="page-52-0"></span>6. CONCLUSIONES Y COMENTARIOS.

Se realizó de manera satisfactoria la simulación de la operación del pozo de oscilación de la C. H. Zimapán, por medio del método de las características, observamos que no simplemente podemos conocer las cargas en el pozo, sino en diferentes puntos de la conducción.

Debido a la misma naturaleza del método de las características se requiere para simular en alguna plataforma de computadora, software con gran potencial, esto es dependiendo de la longitud de la conducción a simular; actualmente se cuentan con programas especializados para simular transitorios, la mayoría basados en este método, simulando en hojas de cálculo podemos obtener resultados preliminares y conocer que valores se pueden obtenerse al utilizar algún software especializado.

Como se observó al comparar las simulaciones tanto de la ley de cierre propuesta para inyectores de turbinas Pelton y un cierre lineal, ambas con el mismo tiempo de cierre, se tienen comportamientos similares, con un desfasamiento en el origen de la onda de presión esto es debido a las diferencias entre ambos cierres respecto al gasto. Así mismo se observan diferencias entre las alturas de oscilaciones mínimas y máximas; aunque al tener el cierre lineal, se observó una disminución de las oscilaciones y la diferencia entre oscilaciones máximas y mínimas del registro se ve reducida. Las diferencias mínimas entre las oscilaciones demuestran que se puede utilizar la ley de cierre lineal en el caso de que no se cuente con información de inyector. Sin embargo, en las simulaciones presentes en este trabajo se utiliza de la ley de cierre para inyectores propuesta en la referencia 3.

Al realizarse simulaciones con diferentes tiempo de cierre lento tienden a presentar características de un cierre rápido, esto se observó cuando se tiene el cierre de 40 segundos, el cual es mayor al tiempo característico de la conducción, presentando un comportamiento similar en el pozo de oscilación, aunque las variaciones de la carga de presión respecto al tiempo tiende a ser al del cierre rápido.

De acuerdo al comportamiento de la carga de presión en cada caso se tiene la presencia de la oscilación de masa como de oscilaciones asociadas al golpe de ariete, exceptuando para el tiempo de cierre de 300 segundos el cual únicamente presenta oscilación de masa. Para los casos restantes se observa después de su cierre frecuencias de oscilaciones la cuales tiende a ser igual al periodo de oscilación de la onda de presión en el golpe de ariete.

La hoja de cálculo realizada en este trabajo se adecuó a las condiciones de la conducción de la C. H. Zimapán por lo que para simular otro sistema se puede tomar como base, cambiando y modificándolo a las condiciones del sistema que se quiera simular.

## <span id="page-53-0"></span>7. REFERENCIAS

- 1. Informe "*Excavación de galerías de inyección, drenaje e inspección del proyecto hidroeléctrico Zimapán*" Ing. Arévalo Mendoza Vicente. México.
- 2. Cafaggi Félix, Amalia A., E. A. Rodal Canales y A. Sánchez Huerta, *Sistemas de Bombeo*, México, UNAM Facultad de Ingeniería, 2011.
- 3. Informe "*Proyecto Hidroeléctrico Zimapán, Hgo*.", México, CFE.
- 4. Publicación "*Central Hidroeléctrica Zimapán*", México, CFE, 1994.
- 5. Chaudry, H. *Applied Hydraulic Transients*. New York, Van Nostrand Reinhold Company, 1979.
- 6. Hernández, J. M Krahe. *Mecánica de fluidos y máquinas hidráulicas (Unidades didácticas 5 y 6*), Madrid, Universidad Nacional de educación a distancia, 1995.
- 7. Revista vol. 5,"*Contribución al estudio geológico del macizo rocoso calcáreo El doctor, Querétaro*" México UNAM Instituto de Geología, 1981.
- 8. Marengo M., Humberto, *La ingeniería de presas y obras hidráulicas*, México, Fundación ICA, 2005.
- 9. Sotelo Ávila, G. *Hidráulica general*. México, Limusa, 1999.
- 10. Thorley, A. R. D. *Fluid Transients in pipeline Systems*. England, D & W George LTD, 1991.
- 11. Wylie, E. Benjamin, Streeter, Victor L., *Fluid transients in systems*. Michigan University, Prentice Hall, 1993.
- 12. Zipparro, Vincent J. Hansen Hans, *Davis' Handbook of Applied Hydraulics*, Michigan University, McGraw-Hill, 1993.